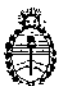

Ministerio de Salud-Secretaría de Políticas, Regulación e Institutos A N. M. A.T

DISPOSICIÓN N° 8653

BUENOS AIRES, 22 D'e 2014

VISTO el expediente Nº 1-47-7714/13-1 del Registro de la Administración Nacional de Medicamentos Alimentos y Tecnología Medica y,

#### CONSIDERANDO:

Que por los presentes actuados la firma PRODUCTOS ROCHE S.A.Q. e 1. (División Diagnóstica) solicita autorización para la venta a laboratorios de análisis clínicos del Producto para diagnóstico de uso "in vitro" denominado COBAS<sup>®</sup> AmpliPrep/COBAS<sup>®</sup>Taqman HCV Quantitative Test, V 2.0 (CAT Nº: 5532264)/ Prueba de amplificación de ácidos nucleicos in vitro para la determinación cuantitativa de los genotipos 1 al 6 del ARN del virus de la hepatitis C (HCV) en suero o plasma humano; mediante el equipo COBAS® AmpliPrep para el procesamiento automatizado de muestras y el analizador COBAS<sup>®</sup> Taqman<sup>®</sup> para la amplificación y la detección.

Que a fojas 238 consta el informe técnico producido por el Servicio de Productos para Diagnóstico que establecen que los productos reúnen las condiciones de aptitud requeridas para su autorización asimismo se deberá comunicar por nota al Servicio de Productos para Diagnóstico la primer importación del producto de referencia con el objetivo de efectuar la evaluación" del primer lote en el país, quedando su comercialización sujeta a los resultados de las mismas.

 $\overline{1}$ 

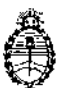

Ministerio de: Salud Secretaría de Políticas, Regulación e Inslitutos A.N. M. A.T

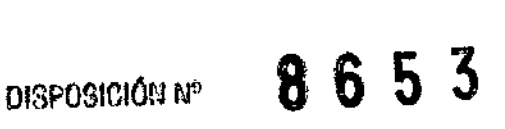

Que la Dirección Nacional de Productos Médicos ha tomado la intervención de su competencia.

Que se ha dado cumplimiento a los términos que establece la Ley Nº 16.463, Resolución Ministerial Nº 145/98 y Disposición ANMAT Nº 2674/99.

Que la presente se dicta en virtud de las facultades conferidas por los Decretos Nº 1490/92 y 1886/14.

Por ello;

# EL ADMINISTRADOR NACIONAL DE LA ADMINISTRACIÓN NACIONAL DE MEDICAMENTOS, ALIMENTOS Y TECNOLOGiA MÉDICA

## DISPONE:

ARTÍCULO 1°.~ Autorizase la *venta* a laboratorios de análisis clínicos del producto de diagnostico para uso in Vitro denominado COBAS<sup>®</sup> AmpliPrep/COBAS<sup>®</sup>Tagman HCV Quantitative Test, V 2.0 (CAT N°: 5532264)/ Prueba de amplificación de ácidos nucleicos in vitro para la determinación cuantitativa de los genotipos 1 al 6 del ARN del virus de la hepatitis C (HCV) en suero o plasma humano; mediante el equipo COBAS<sup>®</sup> AmpliPrep para el procesamiento automatizado de muestras y el analizador COBAS<sup>®</sup> Taqman<sup>®</sup> para la amplificación y la detección, el que será elaborado por Roche Diagnostics International Ltd. Forrenstrasse 2, 6343 Rotkreuz (SUIZA) para Rache Molecular Systems Inc. 1080 US Hi9hway 202 50uth Branchburg, NJ 08876 (USA) en envases conteniendo: cassette de reactivos de mjcropartículas magnéticas para HCV (HCV QT v2.0 CS1) para 72 determinaciones, cassette de reactivos de lisis para HCV (HCV QT v2.0 C52) para

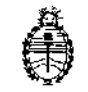

Ministerio de Salud Secretaría de Políticas. Regulación e Institutos A.N. M. A.T

## OISPOGIClÚN W

**8653**

72 determinaciones, cassette de multireactivos para HCV (HCV QT v2.0 C53) para 72 determinaciones, cassette especifico para la prueba de HCV (HCV QT v2.0 CS4) para 72 determinaciones, control positivo alto del HCV (HCV H(+)C, *v2.0:* 6 X 0,85ml), control positivo bajo del HCV (HCV L(+)C, *v2.0:* 6 X 0,85ml), Control negativo de COBAS@TaqMan (CTM(-) C: 6 x 1ml), Clip de código de barras para control positivo alto de HCV (HCV H( +) C, *v2.0* Clip: 6), Clip de código de barras para control positivo bajo de HCV (HCV L( +) C, *v2.0* Clip: 6), y Clip de código de barras para control Negativo de HCV (HCV (-) C, *v2.0* Clip: 6), con una vida útil de DIECIOCHO (18) MESES desde la fecha de elaboración, conservado entre 2 y 8°C e importado terminado por la firma PRODUCTOS ROCHE S.A.Q. e 1. (División Diagnóstica)y que la composición se detalla a fojas 26 a 28.

ARTICULO 2°.- Acéptense los proyectos de rótulos y Manual de Instrucciones a fojas 83 a 174 y 188 a 230 (Desglosándose fjs. 83 a 112 y 188 a 199) debiendo constar en los mismos que la fecha de vencimiento es la declarada por el elaborador impreso en los rótulos de cada partida.

ARTÍCULO 3°.- Extiéndase el Certificado correspondiente.

ARTICULO 4°.- LA ADMINISTRACIÓN NACIONAL DE MEDICAMENTOS, ALIMENTOS Y TECNOLOGÍA MEDICA se reserva el derecho de reexaminar los métodos de control, estabilidad y elaboración cuando las circunstancias así lo determinen.

ARTÍCULO 5º .- Regístrese, gírese a la Dirección de Gestión de Información Técnica a sus efectos, por Mesa de Entradas de la Dirección Nacional de  $\overline{a}$ 

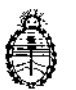

Ministerio de Salud Secretaria de Políticas, Regulación c Institutos A.N. M. A.T

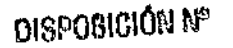

# **8653**

ł

Productos Médicos notifíquese al interesado y hágasele entrega de la copia autenticada de la presente Disposición junto con la copia de los proyectos de rótulos, manual de instrucciones y el certificado correspondiente. Cumplido, Archívese.-

## EXPEDIENTE N0 1-47-7714/13-1

Χ

h

DISPOSICIÓN Nº: Fd

LOPEZ ing. ROS Ag. ROGELINEO . --A.N.M.A.T.

53

8653

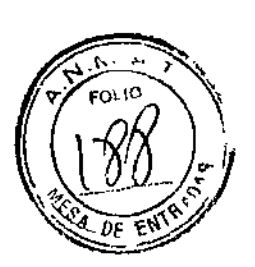

#### PROYECTO DE RÓTULOS EXTERNOS:

Nombre:

COBAS® AmpliPrep/COBAS® TaqMan® HCV Quantitative Test v 2.0 / HCVQTV2

Números de catálogo: 5532264

#### Establecimiento elaborador:

Elaborado por:

Ĥ.

Roche Diagnostics International Ltd

Forrenstrasse 2; 6343 Rotkreuz, Suiza

para:

Roche Molecular Systems, Inc.

1080 US Highway 202 South

Branchburg, NJ 08876, USA

#### Establecimiento importador:

Productos Roche S.A.Q. e I. (División Diagnóstica).

Av. Belgrano 2126; Don Torcuato, Pcia. de Buenos Aires

República Argentina

Director Técnico: Dr. Ernesto A. Espino - Farmacéutico

"Autorizado por la A.N.M.A.T."

Certificado Nº:

Número de lote o partida:

Fecha de vencimiento:

Vencimiento:  $\frac{1}{2}$  /  $\frac{1}{2}$  /  $\frac{1}{2}$ f.

Dr. ERNESTO A. BSPINO<br>PRODUCTOS ROCKE SAVO. e I.<br>DIVISIÓN DIAGNOSTICA<br>DIRECTOR TÉCNICO

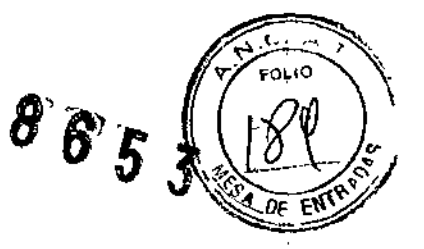

ł

Constitución del equipo e indicación de las unidades métricas de cada componente del producto:

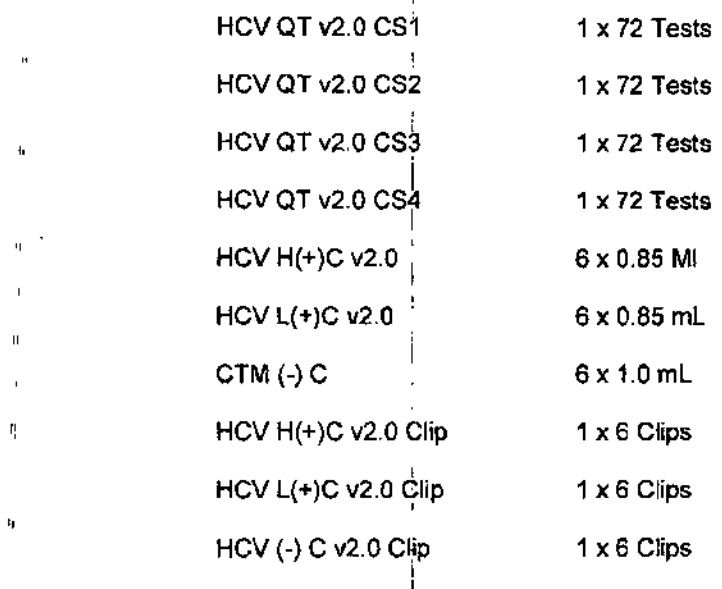

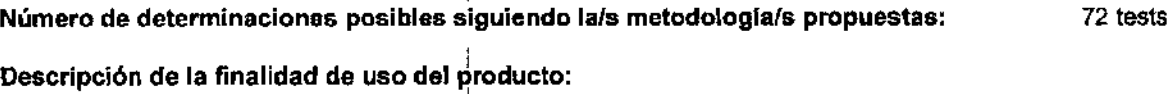

, I

,

I

"Ver instrucciones de uso~

"Para uso diagnóstico in vitro"

Descripción de las precauciones, de los cuidados especiales e instrucciones sobre los riesgos derivados del uso del producto y su descarte:

"Irritante"

"Nocivo"

"Ver instrucciones de uso"

! Indicación de las condiciones adecuadas de almacenamiento y transporte del producto:

Conservar entre 2-8~C.

ĥ. DI. ERNESTO n PRODUCTOS ROCHE SA.Q. e I.<br>DIVISIÓN DIAGNOSTICA<br>DIRECTOR TÉCNICO

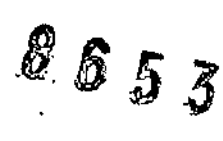

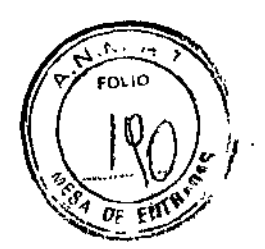

### PROYECTO DE RÓTULOS INTERNOS:

Nombre: HCV QT v2.0 CS1

#### Número de lote o partida:

Lote  $N^{\circ}$ :

Fecha de vencimiento:

Vencimiento:  $\frac{1}{1-\frac{1}{1-\frac{$ 

Indicación de las unidades métricas de cada componente del producto:

**MGP**  $7,0$  ml

Indicación de las condiciones adecuadas de almacenamiento y transporte del producto:

Conservar entre 2 - 8° C

**Dr. ERNESTO** PRODUCTOS ROCHES A.Q.<br>PRODUCTOS ROCHES A.Q.<br>DIVISIÓN DIAGNOSTICA

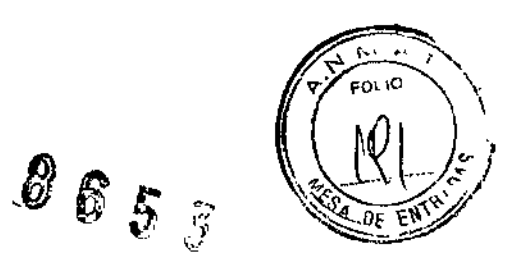

f

i.

#### **PROYECTO DE RÓTULOS INTERNOS:**

**Nombre:** HCV QT v2.0 CS2

**Número de lote o partida:**

Lote  $N^{\circ}$ ;

**Fecha de vencimiento:**

Ï

Vencimiento:  $\frac{1}{2}$  /  $\frac{1}{2}$  /  $\frac{1}{2}$ 

**Indicación de las unidades métricas** del **cada componente del producto:**

Ì

þ

LYS 78ml

**Descripción de las precauciones, de 195 cuidados especiales e instrucciones sobre los riesgos derivados del uso del producto y su descarte:**

'Nocivo"

÷

**Indicación de las condiciones adecuadas de almacenamiento y transporte del producto:**

Conservar entre 2 - 8° C

**Dr. ERNESTO** PRODUCTOS ROCHE DIVISIÓN DIAGNOSTICA

 $865$ 

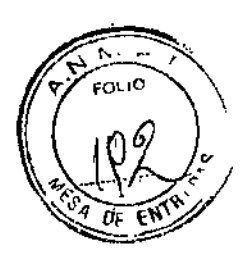

#### PROYECTO DE RÓTULOS INTERNOS:

Nombre: HCV QT v2.0 CS3

Número de lote o partida:

Fecha de vencimiento:

Vencimiento:  $\frac{1}{\sqrt{2}}$  /  $\frac{1}{\sqrt{2}}$ 

Indicación de las unidades métricas de cada componente del producto:

Pase  $3,8$  ml EB  $8,1$  ml

Descripción de las precauciones, de los cuidados especiales e instrucciones sobre los riesgos derivados del uso del producto y su descarte:

"Nocivo"

Indicación de las condiciones adecuadas de almacenamiento y transporte del producto:

Conservar entre 2 - 8° C

 $\bar{1}$ 

 $\mathbf{I}$ Dr. ERNESTO PRODUCTOS ROCHE DIVISIÓN DIAGNOSTIC

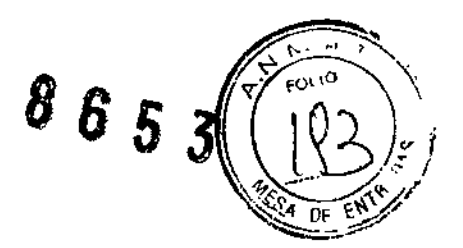

Ï

## **PROYECTO DE RÓTULOS INTERNOS:**

 $\mathbf{J}$ 

Nombre: HCV QT v2.0 CS4

Número de lote o partida:

Lote  $N^o$ : ΠÏ

Fecha de vencimiento:

Vencimiento:  $\frac{1}{\sqrt{1-\frac{1}{2}}}\frac{1}{\sqrt{1-\frac{1}{2}}\sqrt{1-\frac{1}{2}}\left(\frac{1}{\sqrt{1-\frac{1}{2}}}\right)}$ 

Indicación de las unidades métricas de cada componente del producto:

÷

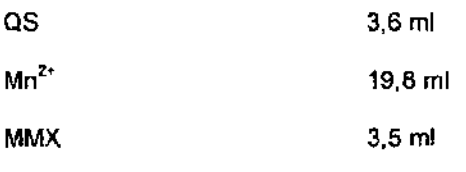

Indicación de las condiciones adecuadas de almacenamiento y transporte del producto:

Conservar entre 2 - 8° C  $\ddot{\Sigma}$ I)  $\mathbf{r}$ đ Dr SENESES PRODUCTOS ROCHE AND ll.

8653

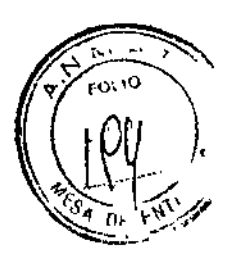

 $\bar{1}$ 

PROYECTO DE RÓTULOS INTERNOS:

Nombre:

 $HCV H(+)C, V2.0$ 

#### Número de lote o partida:

Lote  $\mathsf{N}^\circ$ 

Fecha de vencimiento:

 $\mathbf{r}$ 

Ì

j.

计算用

Vencimiento:  $\frac{1}{2}$  /  $\frac{1}{2}$  /  $\frac{$ 

Indicación de las unidades métricas de cada componente del producto: 0,85 ml

Indicación de las condiciones adecuadas de almacenamiento y transporte del producto:

Conservar entre 2 - 8° C

Dr. ERNESTO AVESTINO<br>PRODUCTOS ROCHES A D. e 1.<br>Il prvisión DIAGRISTICA<br>DIRECTOR TÉCNICO

 $8653$ 

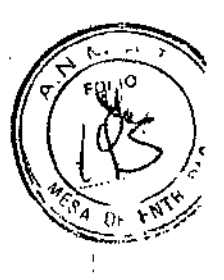

### **PROYECTO DE RÓTULOS INTERNOS:**

Nombre:

HCV  $L(+)C$  v2.0

Número de lote o partida:

Lote N<sup>o</sup>:

Fecha de vencimiento:

Vencimiento:  $\frac{1}{2}$  /  $\frac{1}{2}$  /

Indicación de las unidades métricas de cada componente del producto:

 $0.85$  ml

Descripción de las precauciones, de los cuidados especiales e instrucciones sobre los riesgos derivados del uso del producto y su descarte:

"Nocivor

Indicación de las condiciones adecuadas de almacenamiento y transporte del producto:

Conservar entre 2 - 8° C

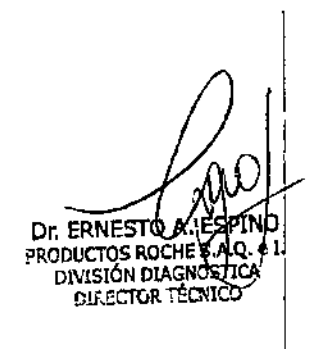

 $8653$ 

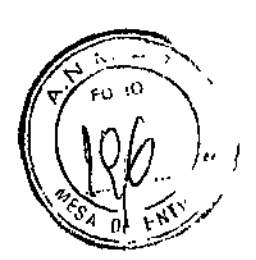

#### **PROYECTO DE RÓTULOS INTERNOS:**

**Nombre:**

CTM (-)  $\phi$  :

i

**Número de lote o partida:**

i

**Fecha de vencimiento:**

Vencimiento: *<sup>J</sup> <sup>J</sup>*

**Indicación de las Unidades métricas de'cada componente del producto:** , 1.0 mi

,

Indicación de las condiciones adecuadas de almacenamiento y transporte del producto:

Conservar entre  $2 \cdot 30^{\circ}$  C

Dr. ERNESTO A ASPIN<br>PRODUCTOS ROCHA SA.Q.<br>DIVISIÓN DIAGNOSTICA<br>DIRECTOR TECNICO e T.

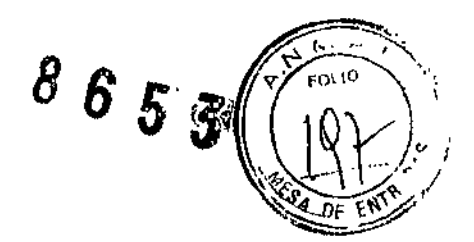

#### PROYECTO DE RÓTULOS INTERNOS;

Nombre:

HCV  $H(+)C$  v2.0 Clip I

I

l<br>!

I I

Número de lote o partida:

J.

LoteN~: \_

Fecha de vencimiento:

Vencimiento:  $1/1$ 

I Indicación de las unidades métricas de $|$ cada componente del producto: 6 unidades

Indicación de las condiciones adecuadas de almacenamiento y transporte del producto:

Conservar entre 2 - 30° C

 $\cdot$ 

 $\ddot{\cdot}$ 

i.

ļ

Dr. ERNESTO A. ESPIN<br>PRODUCTOS ROCHE S.A.Q. úΩ e I. DIRECTOR TÉCNICO

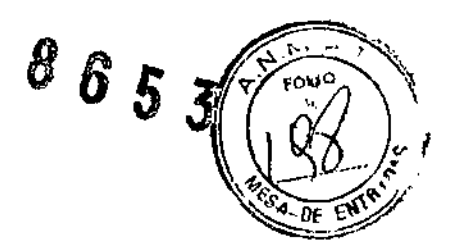

PROYECTO DE RÓTULOS INTERNOS:

Nombre:

HCV  $L(*)$ C v2.0 Clip

Número de lote o partida:

Lote  $N^{\circ}$ :

Fecha de vencimiento:

Vencimiento:  $1 \t1$ 

Indicación de las unidades métricas de cada componente del producto:

6 unidades

Indicación de las condiciones adecuadas de almacenamiento y transporte del producto:

Conservar entre 2 - 30° C

Dr. ERNESTO A :ptnio UT ERIVESTO APPERTY

 $865$ ζ

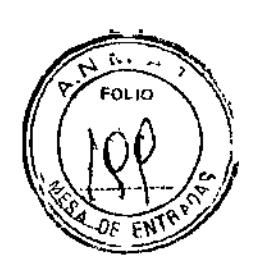

÷

### **PROYECTO DE RÓTULOS INTERNOS:**

Nombre:

'n,

 $\ddot{\phantom{a}}$ 'n.

HCV (-)  $Q$  v2.0 Clip

#### Número de lote o partida:

Fecha de vencimiento:

Vencimiento:  $\frac{\ }{\ }$  / \_\_\_\_\_ / \_

 $\bar{\mathbf{I}}_1$ Indicación de las unidades métricas de cada componente del producto: 6 unidades

indicación de las condiciones adecuadas de almacenamiento y transporte del producto:

Conservar entre 2 - 30° C

 $\mathbf{r}$ 

 $\mathbf{u}$ 

Ĥ.

Dr. ERNESTO A: ESPII<br>PRODUCTOS ROCHES A.O.<br>DIVISIÓN DIAGNOSTICA<br>DIRECTOR TECNICO

# COBAS<sup>®</sup> AmpliPrep/COBAS<sup>®</sup> TaqMan<sup>®</sup> **HCV Quantitative Test, version 2.0**

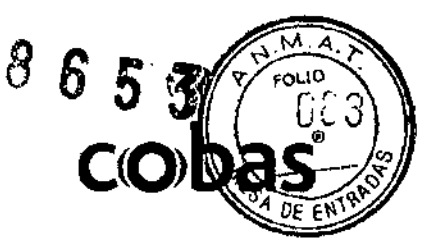

#### PARA DIAGNÓSTICO IN VITRO.

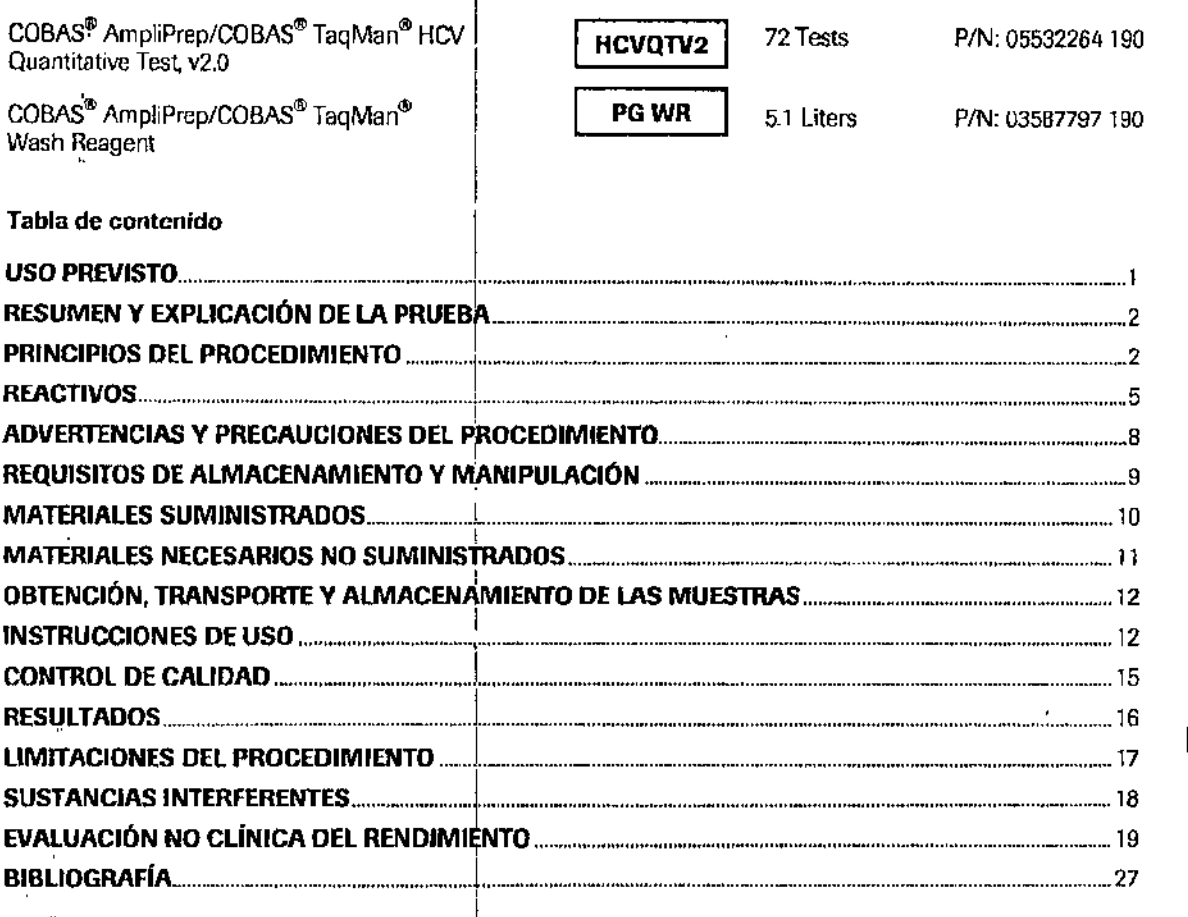

#### **USO PREVISTO**

La prueba COBAS<sup>®</sup> AmpliPrep/COBAS<sup>®</sup> TaqMan<sup>®</sup> HCV Quantitative v2.0 es una prueba de amplificación de ácidos nucleicos *in vitro* para la determinación cuantitativa de los genotipos 1 a 6 del ARN del virus de la hepátit TaqMan<sup>®</sup> 48 para la amplificación y la detección automatizadas. La prueba está diseñada para su uso en el tratamiento de pacientes con HCV crónica en combinación con marcadores de infección clínicos y de laboratorio. La prueba puede utilizarse para predecir la probabilidad de una respuesta virológica sostenida (RVS) de forma temprana durante el curso de un tratamiento antiviral y para evaluar la respuesta viral a un tratamiento antiviral (tratamiento guiado por la respuesta) a través de la determinación de cambios en los niveles de ARN del HCV en suero o plasma conservado en EDTA.

La prueba COBAS<sup>®</sup> AmpliPrep/COBAS<sup>®</sup> TaqMan<sup>®</sup> HCV Quantitative v2.0 no está indicada para<br>utilizarse como prueba de detección sistemática de la presencia del HCV en sangre o hemoderivados ni como prueba diagnostica para confirmar la presencia de una infección por HCV.

El apartado de información de revisión del documento se halla al final del documento. 05902754001-01ES Doc Rev. 1.0 mno Dr. ERNEST? t. PRODUCTOS FOUND DIVISIÓN DIAGNOSTICI DIRECTOR **TÉCNICO** ∦"

#### RESUMEN Y EXPLICACIÓN DE LA PRUEBA

**DE EN** El virus de la hepatitis C está considerado como el principal agente etiológico responsable del 90 al 95% de la casos de hepatitis post-transfusional<sup>14</sup>. El HCV es un virus ARN monocatenario de sentido positivo con un genoma de aproximadamente 9.500 nucleótidos que codifican 3.000 aminoácidos. Como virus transportado en sangre, el HCV es transmisible a través de la sangre y los productos hemoderivados. La adopción más o menos generalizada de medidas de detección sistemática del HCV en sangre ha reducido de forma considerable el riesgo de hepatitis asociado a las transfusiones. La incidencia más alta de infección por HCV se asocia al abuso de drogas por vía intravenosa y en menor medida a otras exposiciones percutáneas<sup>4</sup>. La prevalencia mundial de la infección por HCV, determinada mediante métodos inmunoserológicos, varía del 0,6% en Canadá al 1,5% en Japón<sup>5</sup>. Las tasas de eliminación viral espontánea en individuos expuestos varían en gran medida; se observan porcentajes de entre el 10 y el 60%, según los datos clínicos obtenidos con relación a la normalización de las enzimas hepáticas y la eliminación de ARN del HCV en plasma<sup>s</sup>

 $8653$ 

Las particulas víricas del HCV no se pueden cultivar a partir de muestras de sangre infectadas, por lo que la presencia de anticuerpos anti-HCV en los pacientes infectados con HCV ha conducido al desarrollo de ensavos inmunosergiógicos específicos para dichos anticuerpos. Sin embargo, la presencia de articuerpos anti-HCV es una medida de la exposición previa a la infección por HCV, pero no puede considerarse un marcador de la infección real. La medición de los niveles de alanina aminotransferasa (ALT) se considera un indicador sustituto de la infección por HCV, pero no se considera una medición directa de viremia.

En cambio, la determinación cuantitativa de ARN del HCV para la medición de carpas víricas de la línea de base y la monitorización del tratamiento está bien establecida para demostrar la eficacia de la respuesta antiviral al tratamiento combinado de peginterren y ribavirina<sup>6-10</sup>. Las directrices actuales para la gestión y el tratamiento del HCV recomiendan realizar oruebas de determinación cuantitativa del ARN del HCV antes del inicio del tratamiento antiviral, durante el tratamiento (terapia guiada por la respuesta) y generalmente de 12 a 24 semanas tras la finalización del mismo. El objetivo del tratamiento es la ausencia de ARN del HCV detectable mediante una prueba sensible realizada 24 semanas después de finalizar el tratamiento, lo que indica que se ha logrado una respuesta virológica sostenida (RVS)<sup>11</sup>. Durante el tratamiento antiviral, se suele observar una respuesta virológica temprana (RVT), definida como una disminución de dos log o más en el ARN del HCV tras 12 semanas de tratamiento. Si no se alcanza una RVT, el valor predictivo para alcanzar una RVS es altamente negativo, por lo que se ha incomporado a las reglas de futilidad (detención) de los tratamientos de<br>interferón pegilado y ribavirina<sup>11-13</sup>. Una respuesta viral rápida (RVR), es decir, níveles no detectables d del HCV tras 4 semanas de tratamiento, presenta un valor predictivo altamente positivo para una RVS<sup>14</sup>. Más recientemente, se ha utilizado la determinación de la cinética viral durante el tratamiento para personalizar más su duración con los nuevos agentes antivirales de acción directa para el tratamiento de infecciones del HCV crónicas<sup>15,18</sup>

#### PRINCIPIOS DEL PROCEDIMIENTO

La prueba COBAS<sup>®</sup> AmpliPrep/COBAS<sup>®</sup> TaqMan<sup>®</sup> HCV Quantitative v2.0 es una prueba de amplificación de ácidos nucleicos para la determinación cuantitativa del ARN del virus de la hepatitis C (HCV) en suero o plasma conservado en EDTA humano. La preparación de las muestras se realiza automáticamente mediante el equipo COBAS<sup>®</sup> AmpliPrep con amplificación y detección automáticas mediante el analizador COBAS<sup>®</sup> TaqMan<sup>®</sup> o el ana

La prueba COBAS<sup>®</sup> AmpliPrep/COBAS<sup>®</sup> Taqivian<sup>®</sup> HCV Quantitative v2.0 se basa en tres procesos principales: (1) preparación manual de la muestra para dislar el ARN del HCV; (2) transcripción inversa del ARN objetivo para generar ADN complementario (ADNc); y (3) amplificación mediante PCR del ADNc objetivo y detección simultánea de sondas de detección oligonucleótidas doblemente marcadas, escindidas y específicas del fragmento objetivo.

 $\overline{2}$ 

05902754001-01ES Dr. ERNESTO AZ ESPINO<br>FRODUCTOS RODIE G.A.O. e1.<br>OIVISIÓN DIAGUOSTICA DIRECTOR TECNICO

Doc Rev. 1.0

#### Preparación de las muestras

ŀ

La prueba COBAS<sup>®</sup> AmpliPrep/COBAS<sup>®</sup> TaqMan<sup>®</sup> HCV Quantitative v2.0 utiliza la preparación automatizada de la muestra en el equipo COBAS<sup>®</sup> AmpliPrép mediante una técnica de captura nenérica basada en sílice. El volumen de introducción de la muestra es de 650 ul, mientras que el procedimiento procesa 500 ul de plasma conservado en EDTA o suero. Se lleva a cabo la físis de las partículas viricas del HCV mediante incubación a alta temperatura con una proteasa y un tampón de lisis/unión caotrópico para liberar los ácidos nucleicos y proteger al ARN del HCV liberado de las RNasas presentes en el suero o el plasma conservado en EDTA. Junto con el reactivo de lisis y las micropartículas rragnéticas, se introducen en cada muestra proteasa y un número conocido de moléculas de ARN del estándar de cuantificación (QS) del HCV. Posteriormente se incuba la mezcla, y el ARN del HCV y el ARN del QS del HCV quedan unidos a la superficie de las micropartículas magnéticas. Las sustancias no unidas, tales como sales, proteínas y otras impurezas celulares, se eliminanmediante el lavado de las micropartículas magnéticas. Tras la separación de las partículas y la completa realización de los pasos de lavado, se hacen eluir los ácidos nucleicos adsorbidos a temperatura elevada con una solución acuosa. Se añade entonces la muestra procesada, que contiene el ARN del HCV y el ARN del QS<br>del HCV liberados, a la mezcla de amplificación que se transfiere al analizador COBAS<sup>®</sup> TaqMan<sup>®</sup> o al<br>analizador CO

#### Transcripción inversa y amplificación mediante PCR

La prueba COBAS<sup>®</sup> AmpliPrep/COBAS<sup>®</sup> TagMan® HCV Quantitative v2.0 utiliza la transcripción inversa del ARN del HCV al ADN complementario (ADNc) y la amplificación del PCR del ADNc con cebadores (primers) que definen una secuencia en la región muy conservada de la región no traducida 5' del genoma del HCV<sup>17</sup>. Se ha optimizado la secuencia de nucleótidos de los cebadores para producir una amplificación comparable de los genotipos 1 a 6 del HCV. La transcripción inversa y la reacción de amplificación mediante PCR se lleva a cabo con una mezcla optimizada de enzimas recombinantes termoestables: las polimerasas de ADN ZO5D y ZO5. En presencla de manganeso (Mn<sup>2+</sup>) y bajo condiciones de tampón apropiadas, ZO5 y ZO5D exhiben actividad tanto de transcriptasa inversa como de polimerasa de ADN. Esto permite que la transcripción inversa y la amplificación mediante PCR tengan lugar junto con la detección en tiempo real de los amplicones.

Las muestras procesadas se añaden a la mezcla de amplificación en tubos de amplificación (tubos K) donde se producen tanto la transcripción inversa como la amplificación mediante PCR. La mezcla de reacción se calienta para permitir que un cebador descendente hibride específicamente con el ARN objetivo del HCV y el<br>ARN del QS del HCV. En presencia de Mn<sup>2+</sup>j y un exceso de desoxinucleótidos tifosfatos (dNTPs), entre los<br>que se e polimerasas ZO5 y ZO5D extienden los cebadores hibridados formando una cadena de ADN complementaria al ARN objetivo.

#### Amplificación del fragmento objetivo

Tras la transcripción inversa del ARN objetivo del HCV y el ARN del QS del HCV, el termociclador del analizador COBAS<sup>®</sup> TaqMan<sup>®</sup> 48 calienta la mezcla de reacción para desnaturalizar el híbrido ARNADNe y expondr las secu la mezcla se eníria, los cebadores se hibridan con el ADNc del fragmento objetivo. Las polimerasas de ADN termoestables (ZO5 y ZO5D), en presencia de Mn<sup>2+</sup> y un exceso de desoxinucleótidos trifosfatos (dNTPs), extienden los cebadores hibridados a lo largio de la plantilla objetivo para producir una molécula de ADN bicatenario cada ciclo la cantidad de ADN amplicón. El número de ciclos requerido se programa prevlamente en el analizador COBAS<sup>®</sup> TaqMan<sup>®</sup> o en el analizador COBAS<sup>®</sup> TaqMan<sup>®</sup> 48. La amplificación tiene lugar únicamente en la región del genoma del HCV situada entre los cebadores. No se amplifica el genoma entero del HCV.

05902754001-01ES Dr. ERNESTO AVESPINO<br>PRODUCTOS ROCKES A Q. e I.<br>DIVISIÓN DIAGNOSTICA DIRECTOR TECHICO

Doc Rev. 1.0

M FOLIO

DE EK

5 tic

 $8653$ 

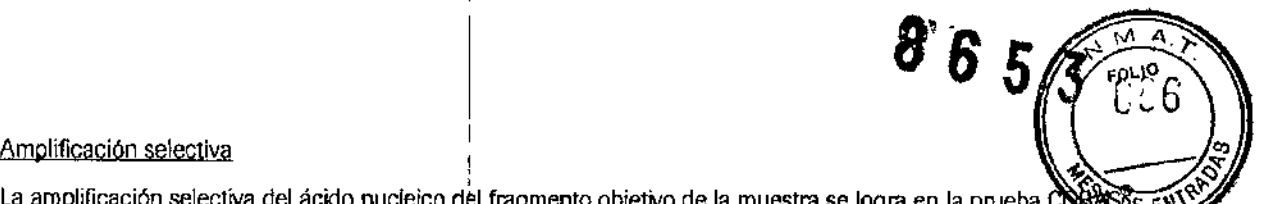

La amplificación selectiva del ácido nucleico del fragmento objetivo de la muestra se logra en la prueba COSASE ENT<sup>OP</sup> AmpliPrep/COBAS<sup>®</sup> TaqMan<sup>®</sup> HCV Quantitative v2.0 mediante el uso de la enzima AmpErase (uracilglicosilasa) y el trífosfato de desoxiuridina (dUTP). La enzima AmpErase reconoce y cataliza la destrucción de las cadenas de ADN que contienen desoxiuridina<sup>is</sup>, pero no del ADN que contiene desoxitimidina. El ADN natural carece de desoxiuridina que, sin embargo, está siempre presente en el amplicón debido al uso de trifosfato de desoxiuridina como uno de los dNTPs del reactivo de la mezcla maestro; por lo tanto, sólo el amplicón contiene desoxiuridina. La desoxiuridina permite que la enzima AmpErase pueda destruir el amplicón contaminante antes de la amplificación del ADN del fragmento objetivo. Además, la enzima AmpErase destruye cualquier producto inespeclfico que se pueda formar tras la activación inicial de la mezcla maestra por el manganeso, la enzima AmpErase, que se incluye en el reactivo de la mezcla maestra, cataliza la escisión del ADN que contiene desm:iuridina en la posición de los residuos' de desoxiuridina abriendo la cadena de la desoxirribosa en la posición Cl. Cuando se calienta en el primer Paso del ciclo térmico, la cadena de ADN amplicón se rompe en la posición de la desoxiuridina, por lo que el ADN ya no puede amplificarse. La enzima AmpErase permanece inactiva durante un período de tiempo prolongado una vez expuesta a temperaturas superiores a los 55 °C, es decir, durante los pasos de la ciclación térmica y, por consiguiente, no destruye el amplicón objetivo formado durante la reacción de PCR

#### Detección de sondas escindidas y doblemente marcadas y determinación cuantitativa del ARN del **HCV '** ,

La prueba COBAS<sup>®</sup> AmpliPrep/COBAS<sup>®</sup> TaqMan<sup>®</sup> HCV Quantitative v2.0 utiliza la tecnología de PCR en tiempo rea<sup>[16,17</sup>. El uso de sondas doblemente marcadas con fluorescente permite detectar en tiempo real la acumulación del producto de la PCR mediante la supervisión de la intensidad de emisión de los marcadores emisores fluorescentes liberada durante el proceso de amplificación. Las sondas constan de sondas olígonucleótidas específicas para el HCV y lel QS del HCV con un marcador emisor (reporter dye) y un marcador silenciador (quencher dye). En la prueba COBAS~ AmpliPrep/COBAS~ TaqMan~ HCV Quantitative v2.0, las sondas del HCV y del QS del HCV están marcadas con diferentes marcadores emisores fluorescentes. Cuando las sondas están intactas, la proximidad del marcador silenciador suprime la fluorescencia del marcador emisor debido a efectos de transferencia de energía de tipo Forster. Durante la PCR, la sonda se hibrida con una secuencia del fragmento objetivo y se escinde por la actividad de las nucleasas  $5' \rightarrow 3'$  de las polimerasas de ADN ZO5 y ZO5D termoestables. Cuando se han liberado y separado el marcador emisor y el marcador silenciador, cesa el enmascaramiento (quenching) y la actividad fluorescente del marcador emisor experimenta un aumento. la amplificación del ARN del HCV y el ARN del QS del HCV se miden de forma independiente a distintas longitudes de dnda. Este proceso se repite durante un número de ciclos predeterminado, aumentando en cada ciclo la intensidad de emisión de los marcadores emisores individuales. lo que permite la identificación independiente del ARN del HCVy el QS del HCV. El ciclo de la PCR en el que la CUNa de crecimiento adquiere forma exponencial está relacionado con lo cantidad de material de partida presente al inicio de la PCR.

La cuantificación del ARN vlrlco del HCV Sf realiza empleando el OS del HCV. El estándar compensa los efectos de inhibición y controla los procesos de preparación y amplificación para permitir una cuantificación más exacta del ARN del HCV presente en cada muestra. El QS del HCV es un constructo de Armored RNA CeRNA) no infeccioso que contiene fragmentos de las secuencias del HCV con sitios de unión a cebadores idénticos a los del ARN objetivo del HCV y una región exclusiva de unión a sonda que permite diferenciar el amplicón del QS del HCV del amplicón del HCV objetivo.

I

El QS del HCV se añade a cada una de las muestras en un número de copias conocido y está presente durante la preparación de las muestras, la transcripción inversa y la amplificación mediante PCR y la detección de las sondas de detección olígonucleótidas doblemente marcadas y escindidas. El analizador COBAS\* TaqMan\* o el analizador COBAS<sup>®</sup> TaqMan<sup>®</sup> 46 calcula la concentración de ARN de HCV presente en las muestras de prueba comparando la señal del HCV con la señal del OS del HCV para cada muestra y control.

Durante la fase de hibridación de la PCR en el analizador COBAS<sup>®</sup> TaqMan<sup>®</sup> o en el analizador COBAS<sup>®</sup> TaqMan<sup>®</sup> 48, las muestras se íluminan y excitan con luz filtrada, lo que permite recoger los datos de emisión de fluorescencia filtrada correspondientes a cada muestra. Las lecturas obtenidas para cada muestra se corrigen entonces para compensar fluctuaciones instrumentales. El equipo envía esas lecturas de fluorescencia al programa AMPLILINK y las almacena en una base de datos. Se utilizan comprobaciones previas para determinar si los datos de ARN del HCV y ARN del QS del HCV constituyen conjuntos válidos; asimismo, se generan avisos cuando los datos estén fuera de límites prefijados. Una vez completadas y superadas todas las comprobaciones previas, las lecturas de fluorescencia se procesan para generar valores de Ct correspondientes al ARN del HCV y el ARN del QS del HCV. Las constantes de calibración especificas del lote incluidas con la prueba COBAS<sup>®</sup> AmpliPrep/COBAS<sup>∞</sup> TaqMan° HCV Quantitative v2.0 se utilizan para calcular

05902754001-01ES  $\int \prod_{i=1}^{n}$  4 Doc Rev, 1.0

IDE ERNEGIA ESPINO<br>PRODUCTOS ROLLE SÃO. e I.<br>DIVISIÓN DIAZNOSTICA<br>DIRECTOR TECNICO

el valor de título de las muestras y los controles en función de la diferencia entre los valores de Crobternos<br>para el ARN del HCV y el ARN del QS del HCV. La prueba COBAS<sup>®</sup> AmpliPrep/COBAS<sup>®</sup> TaqMan<sup>®</sup> HCV.<br>Quantitative

FQI

ا نایا

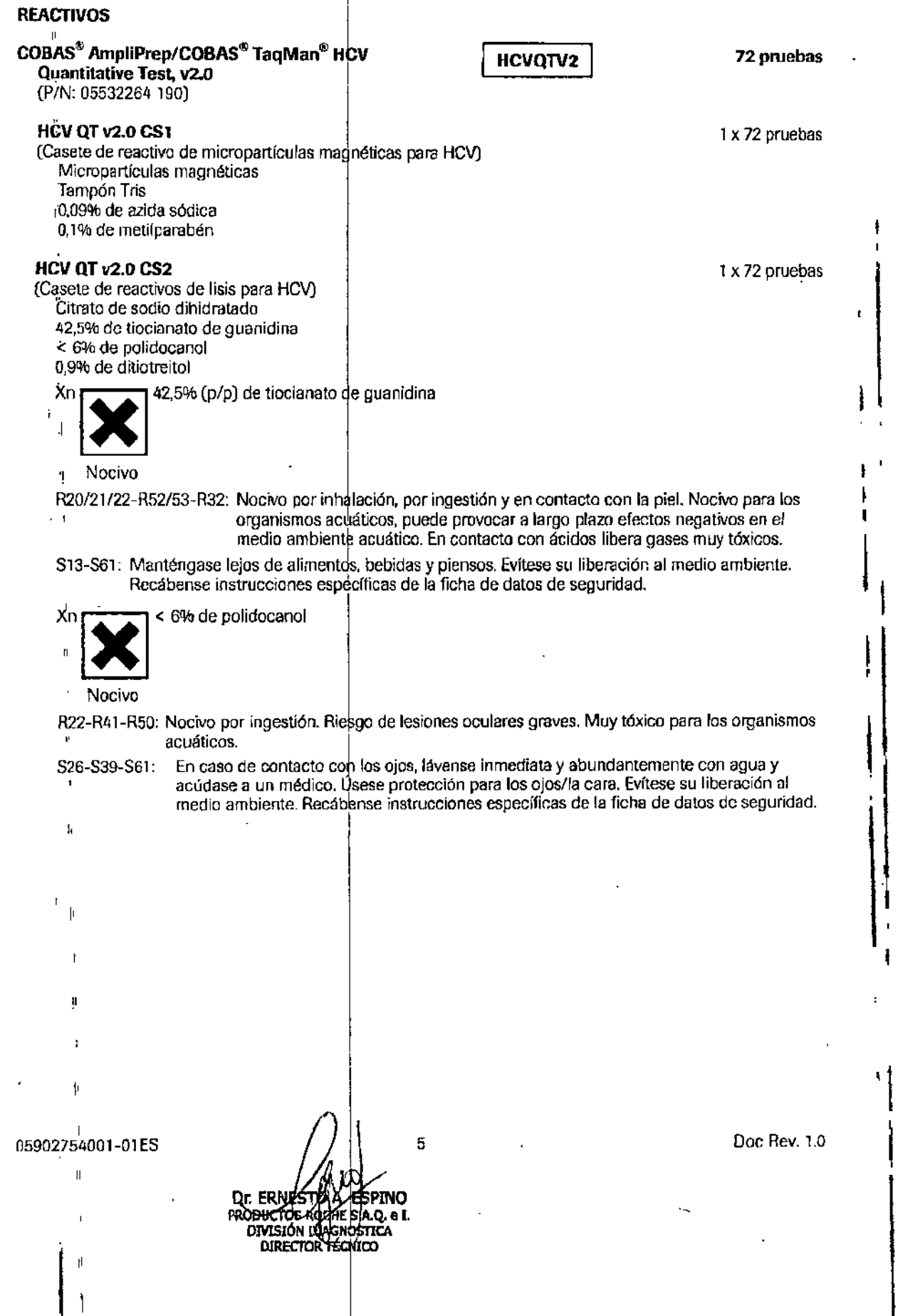

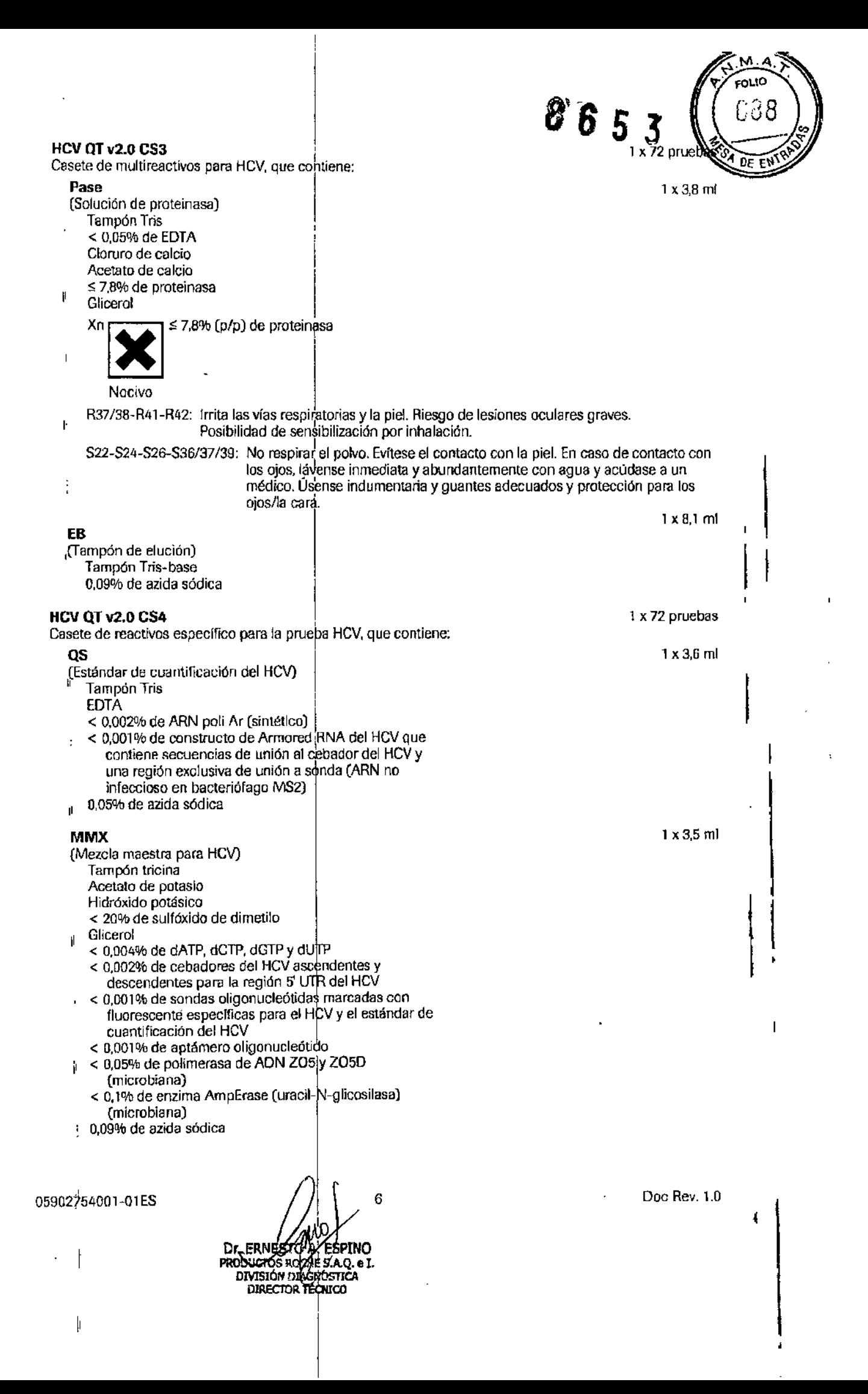

•

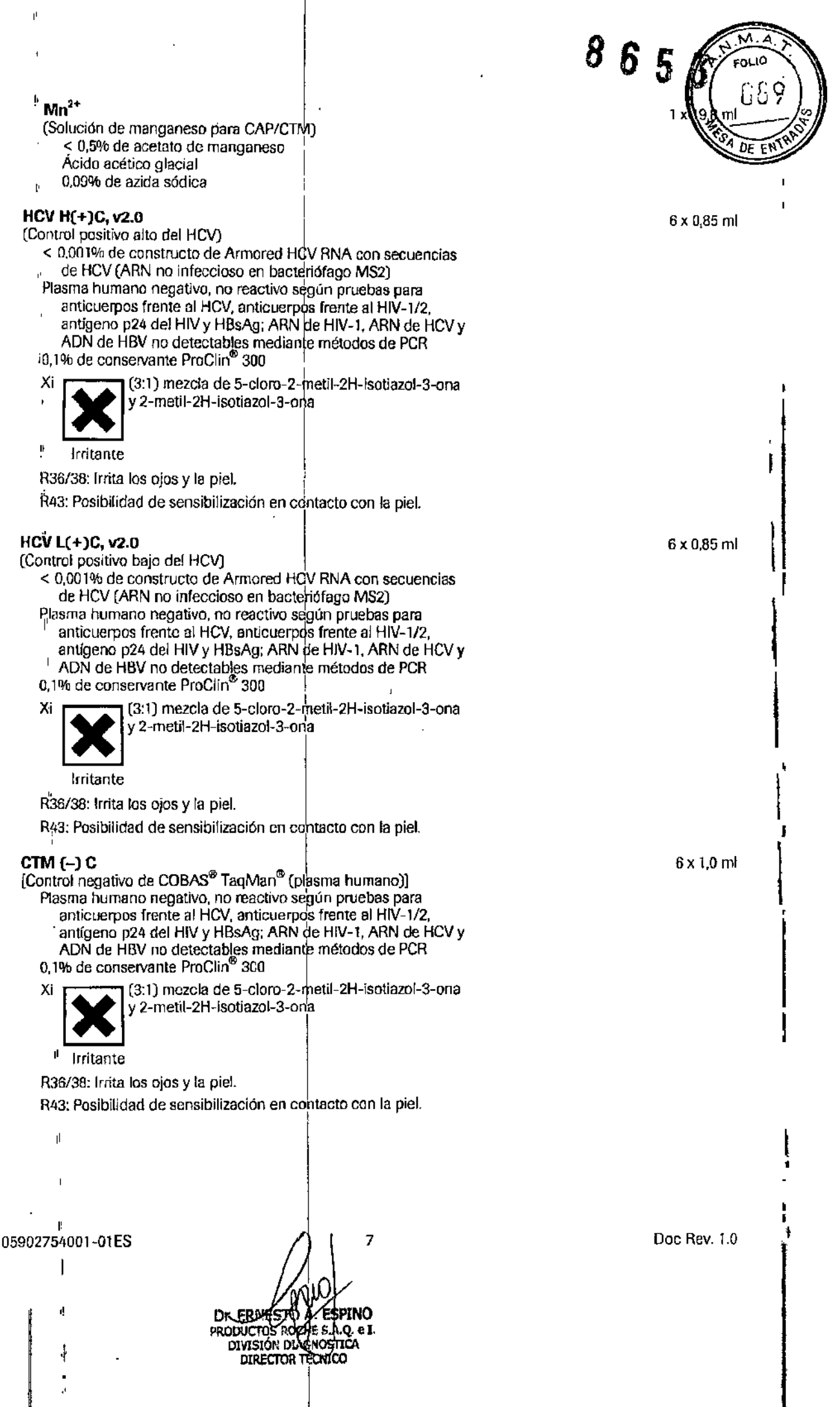

 $\mathbf{r}$ 

ť,

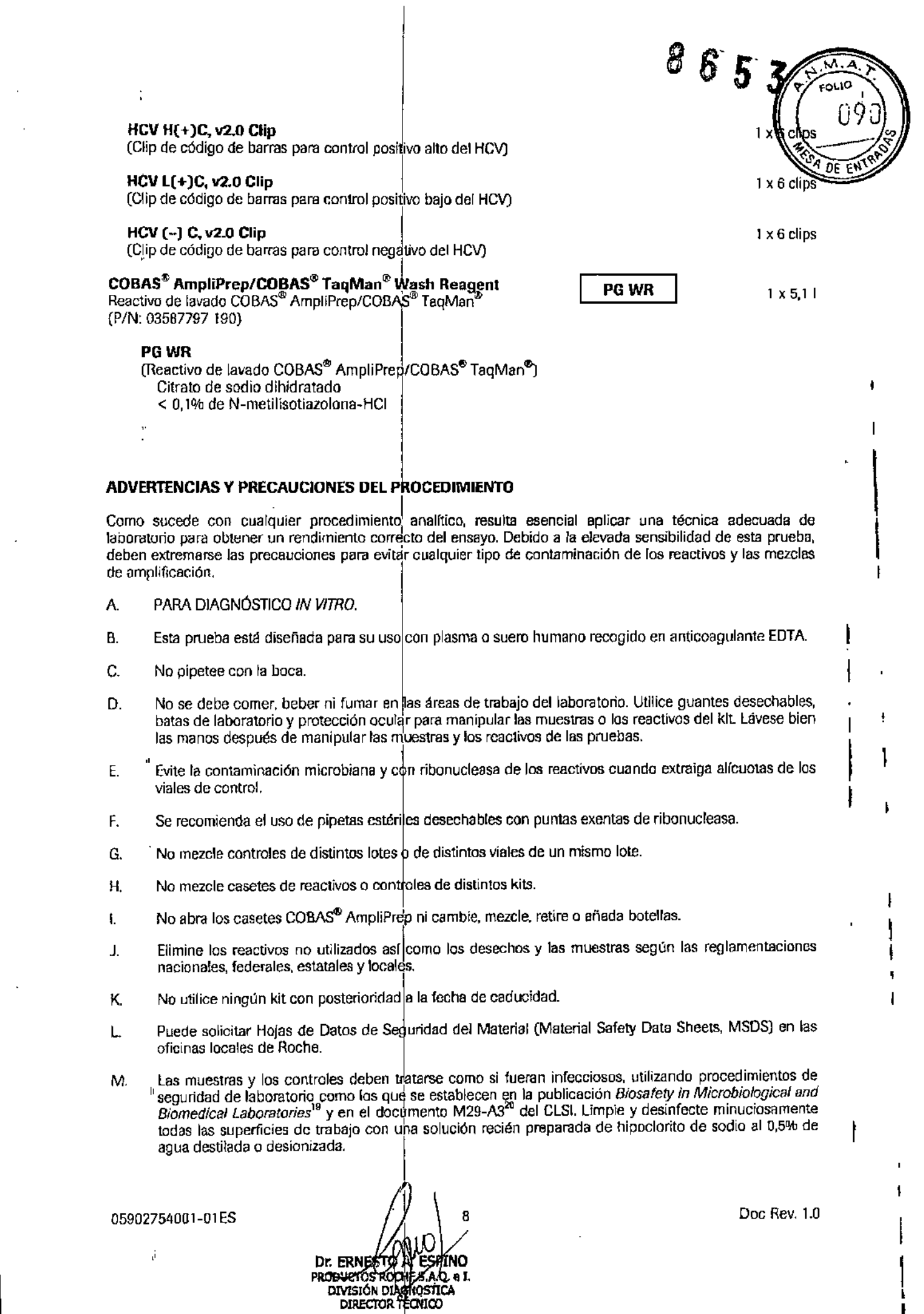

 $\sim$ 

 $\sim$   $\sim$ 

 $\mathbf{r}^{\prime}$  $\overline{\phantom{a}}$  $\overline{a}$ 

, ¡ I  $\mathfrak l$ 

 $\mathcal{R}$  .  $\blacksquare$  .  $\blacksquare$  .  $\bl$ 

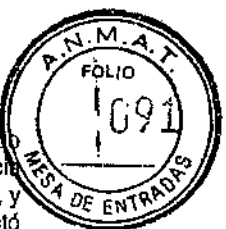

I

 $\ddagger$ 

 $\mathbf i$ 

 $\mathbf{I}$  $\mathbf{i}$ 

> 1 I .<br>|

- N. Los controles CTM (-) C, HCV L(+)C, v2.0 y HCV H(+)C, v2.0 contienen plasma humano derivado  $\Lambda$ de sangre humana. El material de ori en ha sido probado con resultado no reactivo'pafá"la presenc '\ \_.\_- '" de ar:tfgena de superficie del virus de la hepatitis B (HBsAg), anticuerpos frente al HIV-T/2 y al HCV,y "1 *DE* ENí';l.~'\:> antígeno p24 del HIV. En ensayos del plasma humano negativo mediante métodos PCR no se detectó ARN del HIV-1, ARN del HCV ni ADN del HBV. Ningún método de prueba conocido puede garantizar totalmente que un producto derivado de la sangre humana no transmitirá agentes infecciosos. Por lo tanto, cualquier material de procedendia humana, como los controles CTM (-) C, HCV L(+)C, v2.0 y HCV H(+)C, v2.0, debería considerar e potencialmente infeccioso.
- o. Los reactivos EB, QS, Mn<sup>2+</sup> y MMX  $\stackrel{\text{1}}{\text{p}}$ ontienen azida sódica. La azida sódica puede reaccionar con las tuberías de plomo o cobre y formarí azidas metálicas muy explosivas. Al desechar soluciones que contengan azida sódica por los fregaderos del laboratorio, deje correr grandes cantidades de agua por el desagüe para evitar la acumulación de azidas.
- P. Utilice protección ocular, batas de laboratorio y guantes desechables para manipular cualquier reactivo. , Evite el contacto de estos materiales con la piel, los ojos o las membranas mucosas. En caso de contacto, lave inmediatamente la zona afectada con abundante agua, Pueden producirse quemaduras si se deía sin tratar. Si se derrama alguno de estos reactivos, dilúyalo con agua antes de limpiarlo con un paño.
- Q No permita que el reactivo HCV OT y2.0 CS2 ni los residuos lfquidos como las cubetas de reacción (SPU) usadas COBAS<sup>e</sup> AmpliPrep del equipo COBAS<sup>e</sup> AmpliPrep, que contienen tiocianato de guanidina, entren en contacto con la solución de hipoclorito de sodio (lejía). Tales mezclas pueden producir gases muy tóxicos.

#### REQUISITOS DE ALMACENAMIENTO Y MANIPULACIÓN

- A. Almacene los reactivos HCV QT v2.0 CS1, HCV QT v2.0 CS2, HCV QT v2.0 CS3 y HCV QT v2.0 CS4 a una temperatura de entre 2 y B °C. Si no se utilizan, estos reactivos se mantienen estables hasta la fecha de caducidad indicada. Una vez usados, los reactivos permanecen estables durante 70 días a una temperatura comprendida entre 2 y 8]°C o hasta la fecha de caducidad, lo que se produzca primero. Los reactivos HCV QT v2.0 CS1, HGV QT v2.0 CS2, HCV QT v2.0 CS3  $\rm y$  HCV QT v2.0 CS4 se pueden utilizar hasta acumular un máximo de 96 horas en el equipo COBAS‴ AmpliPrep. Entre ciclos instrumentales, deben almacenarse a una temperatura comprendida entre 2 y 8 °C.
- B. Almacene los controles HCV H( $+$ )C, v2.0, HCV L( $+$ )C, v2.0 y CTM ( $-$ ) C a una temperatura comprendida entre 2 y 8 °C. Los controles se mantienen estables hasta la fecha de caducidad indicada. Una vez abiertos, deben desecharse las partes sobrantes.
- Almacene los clips de código de barras  $[HCV H(+)C, v2.0 Clip, HCV L(+)C, v2.0 Clip y]$ HCV (-) C, v2.0 Clip) a una temperatura comprendida entre 2 y 30 °C. c.
- Almacene el reactivo PG WR a una temperatura comprendida entre 2 y 30 °C. El PG WR no utilizado se mantiene estable hasta la fecha de caducidad indicada. Una vez abierto, el reactivo se mantiene estable durante 28 días a una temperatura comprendida entre 2 y 30 °C o hasta su fecha de caducidad, lo que se produzca primero. D.

05902754001-01 ES I Dr. ERNESTO A ESPINO<br>PRODUCTOS ROCHES A.Q. e1.<br>DIVISIÓN DIAGOGETICA DIRECTOR TECNICO I ,.

I

Doc Rev. 1.0

#### MATERIALES SUMINISTRADOS I

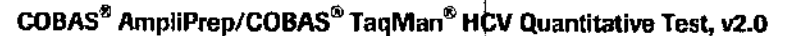

**HCV.0T v2.0 CS1** (Casete de reactivo de micmparticulas magnétícas para HCV)

HCV 01 v2.O CS2 (Casete de reactivos de lisis para HCV)

**HCV QT v2.0 CS3** (Casete de multireactivos para HCV)

**HCV QT v2.0 CS4** (Casete de reactivo específico para la prueba HCV) ,

HCV H(+)C, v2.0 (Control positivo alto del HCV)

 $HCV_1L(+)C, v2.0$ (Control positivo bajo del HCV)

 $CTM(-)C$ [Control negativo de COBAS<sup>®</sup> TaqMan<sup>®</sup> (plasma humano)]

HCV H(+)C, v2.o Clip (Clip de código de barras para control positivo alto del HCV)

HCV L(+)C, v2.0 Clip (Clip de código de barras para control posi,ivo bajo del HCV)

HCV (-) C, v2.0 Clip 1 (Clip de código de barras para control negátivo del HCV)

#### $\mathsf{COBAS}^\infty$  AmpliPrep/COBAS $^\infty$  TaqMan $^\infty$  Wash Reagent Reactivo de lavado COBAS<sup>®</sup> AmpliPrep/COBAS<sup>®</sup> TaqMan<sup>®</sup>

#### PGWR

i

j,

(Reactivo de lavado COBAS<sup>®</sup> AmpliPrep/COBAS<sup>®</sup> TaqMan<sup>®</sup>)

 $\sqrt{\frac{1}{10}}$  10 Doc Rev. 1.0 Dr. ERBIESTO J. **INO** Dr. ERBIESTO & ESPINO<br>PRODUCTOS RÓGHE S.A.Q. e I.<br>DIVISIÓN DIAGNOSTICA<br>DIRECTOR TECNICO ΈS

- ,

м ≘o∟ro

#### HCVQTV2

865

 $\mathbb{Z}$ 

PGWR

#### MATERIALES NECESARIOS NO SUMINISTRADOS

#### **Instrumentos y software**

B

- $\bullet$  Equipo COBAS<sup>®</sup> AmpliPrep
- Analizador COBAS<sup>®</sup> TaqMan<sup>®</sup> o analizador COBAS<sup>®</sup> TaqMan<sup>®</sup> 48 ,
- Docking Station (opcional)
- Equipo **cobas p** 630 (opcional) ,
- Programa AMPLILINK, versión 3.3 Series
- Ordenador del programa AMPLlUNK, eÓn Impresom
- Manuales de equipo y software:
	- ManlJal de aplicaciones del programa AMPLlLlNK versión 3.3 Series para uso con el equipo COB~ AmpliPrep, el analizador COBAS<sup>®</sup> [faqMan®, el analizador COBAS® TaqMan® 48, el analizador COBAS~ AMPLlCOR~ y el equipo **cobas p** 630

 $\bf{8}$ 

65

- ~ Manual del equipo COBASI!f)AmpliPkp para uso con el analizador COBAS@TBqMan@,el analizador COBAS@TaqMan~ 48, el analizadorlcOBAS\$ AMPUCORtI <sup>o</sup> el equipo **cobas <sup>p</sup>** <sup>630</sup> <sup>Y</sup> el programa AMPLILINK versiones 3.2 y 3.3 Series
- Manual del equipo del analizador CQBAS® TaqMan® (con Docking Station opcional) para uso con el ~anual de aplicaciones del programt AMPLlLlNK versiones 3.2 y 3.3 Series
- $-$  Manual del equipo del analizador C $\&$ BAS<sup>®</sup>TaqMan® 48 para uso con el Manual de aplicaciones del  $\overline{p}$ programa AMPLILINK versiones 3.2 $\sqrt{3.3}$  Series
- m Manual de usuario del equipo **cobas<sup>i</sup>p** 630 versión del programa 2.2 (opcional)

#### **Otros** materiales

- Bandeja de muestras (bandeja de 24 tubos)
- Bandeja de reactivos
- Bandeja de SPU
- K-carrier
- Transportador de K-carrier
- Bandeja de K-carrier
- Pipeteadores con puntas exentas de ¡lNasa con filtro para aerosol o desplazamiento positivo (con capacidad de 1.000 µl). La precisión de las pipetas debe estar dentro del 3% del volumen indicado. Para evitar la contaminación cruzada de la muestra y el amplicón, deben usarse puntas exentas de ribonucleasa con filtro para aerosol o desplazamiento positivo.
- Guantes desechables, sin polvo
- AgItador vórtex

#### **Consumibles**

- Cubetas de reacción (SPU)
- Tubo para introducción de muestras (tubos S) con clip de código de barras
- Bandeja de puntas K
- " Caja de tubos K, 12 x 96

li.

05902754001-01ES  $\bigcup_{n=1}^{\infty}$  11 Doc Rev. 1.0 Dr. ERNESTO A.<br>PRODUCTOS ROGIJE 'INO S.A.O. e I. DIVISIÓN DIAGNOSTICA DIRECTOR TÉCNICO

iI I,

#### OBTENCIÓN, TRANSPORTE Y ALMACENAMIENTO DE LAS MUESTRAS

#### *NOTA:manipule todas las muestras las controles como si pudieran tnmsmirir infecciosos.*

8653

#### Obtención y almacenamiento de las muestras

i<br>La prueba COBAS® AmpliPrep/COBAS® TaqMan® HCV Quantitative v2.0 ha sido concebida para su uso con muestras de suero o plasma conservado en JEDTA.La sangre deberfa recogerse en tubos de separación de suero SST<sup>o</sup>, en tubos para preparación de plasma BD Vacutainer<sup>®</sup> PPT<sup>™</sup> para métodos de pruebas de diagnóstico molecular o en tubos estériles y utilizar EDTA (tapón lavanda) como anticoagulante. Siga las instrucciones del fabricante para la manipuladión de tubos de recogida. Las muestras recién obtenidas (sangre total) se pueden almacenar a una temperatura de entre 2 y 25 ~C durante un máximo de 24 horas antes de la centrifugación. Después de la centrifugación. transfiera el suero o plasma conservado en EDTA a un tubo de polipmpileno estéril. Se recomienda almacenar las muestras en alícuotas de un volumen aproximado de 1.000 µi en tubos de polipropileno estériles de 2,0 mi con tapón de rosca (tales como los microtubos con tapón de rosca de 2 mi de Sarstedt). Las muestras de suero o plasma conservado en EDTA se pueden almacenar.

- $-$  A 4 °C durante un máximo de 72 horas
- $-$  A -20 °C o -80 °C durante un máximo de 6 semanas

 $\mathbf{I}$  . The set of  $\mathbf{I}$ Las muestras de suero y plasma conservado en EDTA se pueden congelar y descongelar hasta cinco veces sin que haya una pérdida del ARN del HCV.

#### Transporte de las muestras L

El transporte de sangre total, suero o plasma conservado en EDTA debe cumplir las reglamentaciones locales, estatales, federales y nacionales para el transporte de agentes etiológicos<sup>21</sup>. La sangre total debe transportarse a una temperatura comprendida entre 2 y 25 ¡C y procesarse dentro de las 24 horas siguientes a su extracción. El suero o plasma conservado en EDTA pueden transportarse a una temperatura comprendida entre 2 y 8 °C o congelarse a una tempemtura entre -20 y -BO"C.

#### INSTRUCCIONES DE USO

Para obtener instrucciones detalladas sobre el funcionamiento, una descripción precisa de las configuraciones posibles, la impresión de los resultados y la interpretación de los avisos, comentarios y mensajes de error, consulte los manuales del programa AMP LILINK versión 3.3 Series, que se muestran en el apartado "Instrumentos y software".

#### Tamafto de lotes y flujo de trabajo I

Cada kit contiene reactivos suficientes para 72 pruebas, que pueden realizarse en lotes de 12 a 24 pruebas. En cada lote debe incluirse como mínimo uno de cada uno los controles [CTM  $(-)$  C, HCV L $(+)$ C, v2.0 y **HCV H(+)C, v2.**0] (consulte el apartado *"Control de calidad"*). La serie se debe iniciar en el analizador COBAS<sup>®</sup> TagMan<sup>®</sup> o en el analizador COBAS<sup>®</sup> TagMan® 48 durante los 240 minutos posteriores a la finalización de la preparación de las muestras y los controles. NO CONGELE ni ALMACENE muestras o controles procesados a una temperatura comprendida entre 2 y 8 °C.

#### Preparación de las muestras y los controles

Si utiliza muestras congeladas, déjelas a temperatura ambiente hasta conseguir su completa descongelación y agítelas durante 3-5 segundos antes de usarlas. Los controles se deben extraer del almacenamiento de 2 a 8 °C, equilibrar hasta que alcancen la temperatura ambiente y agitar durante 3-5 segundos antes de usartos.

05902754001-01 ES  $\sqrt{1}$  12

Dr. ERNESTOW ESPINO DIRECTOR TECNICO

 $\vert$ 

**FN** 

I

|<br>|

1

## Conf<u>iguración del equipo COBAS<sup>~</sup> AmpliPre</u>r

. 8 6 5 3

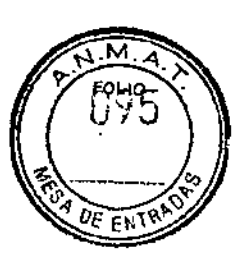

,

**∣**∶

!<br>1

1¡ l' I

#### Parte A Mantenimiento y cebado

V,

- A1. El equipo COBAS≌ AmpliPrep está listo para su funcionamiento en modo Stand-by<br>.
- A2. Encienda el ordenador del programa AMPLILINK. Prepare el ordenador tal y como se indica a continuación:
	- a. Inicie sesión en Windows<sup>®</sup> XP.
	- b. Haga doble clic sobre el icono del programa AMPLILINK.
	- c. Inicie una sesión en el programa AMPLILINK introduciendo el identificador de usuario y la contraseña asignados.
- A3. Compruebe el suministro de PG WR en la pantalla Status y repóngalo en caso necesario.
- A4. Lleve a cabo todas las tareas de mantenimiento que aparecen en la pestaña Due. El equipo COBAS<sup>®</sup> AmpliPrep procederá automáticamente al cebado del sistema.

#### Parte B. Carga de casetes de reactivos

- *NOTA: todos los casetes de reactjvos* !e *deben extraer* de *su lugar de almacenamiento* a *una temperatura comprendida entre~2 y* 8 oC *para cargarlos inmediatamente en el equipo COBA~ AmpliPrep y dejar que lcancen el eqUIlibrio con la temperatura ambiente en el equipo durante al menos 30 mín os antes de proceder con el procesamiento de la primera muestra. No pennita que (os* cas *tes de reactivos alcancen fa temperatura ambiente fuera del equipo, ya que podria fonnaq;e condensacián en las etiquetas de código de barras. En caso* de *aparecer condensación en las etiquefJISde código de barras, no trate de eliminarla con un paño.* i
- B1. Coloque HCV QT v2.0 CS1 en una bandeja de reactivos. Coloque HCV QT v2.0 CS2, HCV QT v2.0 CS3 y HCV QT v2.0 CS4 en una bandeja de reactivos distinta.
- B2. Cargue la bandeja de reactivos que contiene HCV QT v2.0 CS1 en la posición A para bandejas del equipo COBAS<sup>®</sup> AmpliPrep.
- B3. Cargue la bandeja de reactivos que contiene HCV QT v2.0 CS2, HCV QT v2.0 CS3 y HCV QT v2.0 CS4 en la posición para bandejas B, C, D o E del equipo COBAS® AmpliPrep (para obtener información adicional y detallada, consulte los manuales del equipo apropiados).

#### Parte C. Carga de consumibles

*NOTA: determine* el *mimBro de caseteS de reactivos COBAs& AmpliPrep, cubetas de reacción (SPUJ, tubos de mvestra5 (tubos* 51. *puntas K y tubos K necesarios.* Se *necesita una Spu. un tubo S de entrada, una punta K y 1n tubo K por cada muestra* o *controL*

Hay múltiples configuraciones posibles de uso del equipo COBAS° AmpliPrep con el analizador  $\overline{\text{COBAS}}^\circ$  TaqMan $^\circ$  o el analizador COBAS $^\circ$  TaqMan $^\circ$  48. Según la configuración utilizada, cargue ei número apropiado de bandejas de casetes de reactivos, bandejas de muestras con tubos S de entrada, bandejas de SPU, bandejas de puntas K, bandejas de tubos K y K-carrier en las bandejas de K-carrie en las respectivas posiciones de bandeja del equipo COBAS<sup>~</sup> AmpliPrep.

- C1,  $^+$  Coloque las SPU en las bandejas de SPU y cargue las bandejas en la posición para bandejas J, K o L del equipo COBAS® AmpliPrep.  $1$
- C2. Según la configuración utilizada, cargue las bandejas llenas de tubos K en la posición para bandejas **M, N, O**  $\alpha$  **P** del equipo COBAS $^{\circ}$  AmpliPrep.
- C3. Cargue las handejas llenas de puntas  $k$  en la posición para bandejas M, N, O o P del equipo COBAS<sup>®</sup> AmpliPrep.
- C4. Según la configuración utilizada, cargue los K-carrier en las bandejas de K-carrier en la posición para bandejas M, N, O o P del equipo COBAS<sup>®</sup> AmpliPrep.

05902754001-01 ES  $\int \int \frac{1}{3}$  Doc Rev. 1.0 Dr ERNESTO A ESPINO **PRODUCTOS ROZHE S.A.O. e L**<br>DIVISIÓN DIAGNOSTICA DIRECTOR TÉCNICO

#### Parte O. Peticiones y carga de muestras

- D1. Prepare las bandejas de muestras tal y como se indica a continuación; coloque un clip de etiqueta de código de barras en cada posici6n de la bandeja de muestras donde se vaya a colocar una muestra (en tubo S). Coloque uno de los clips¦de etiqueta de código de barras específicos para los controle [CTM (-) C. HCV l(+lC. v2.D y HCV H(+)C, V2.0] en cada posición de la bandeja de muestras donde se vayan a colocar los controles (en tubo S). Los clips de etiqueta de código de barras *de* (os controles deben tener el mismo número de lote de control que los viales de control incluidos en el kit. Preste atención para asignar cada control correctamente en posición con el clip con código de barras apropiado. Coloque un tubo S de entrada en cada posición que contenga un clip de etiqueta de código de barras.
- 02. Con el programa AMPLILINK, cree peticiones de muestra para cada muestra y control de la pestaña Sample de la ventana Orders. Seleccione el archivo de pruebas adecuado y guarde la información.
- 03. Asigne las peticiones de muestras y controles en las posiciones de bandeja de muestras en la pestaña Sample Rack de la ventana Orders. El número de bandeja de muestras debe corresponder a la bandeja preparada en el paso Ol.
- 04. Imprima el informe Sample Rack Order para usarlo como hoja de trabajo.
- D<sub>5</sub>. Prepare las bandejas de muestras y controles en el área designada para la adición de muestras y controles, tal y como se indica a continuación: someta al agitador vórtex cada una de las muestras y los controles  $[CHM (-)] C$ , HCV L(+) $C$ , v2.0 y HCV H(+)C, v2.0) durante 3-5 segundos. Evite la contaminación de los guantes durante la manipulación de las muestras y los controles.
- 06. Transfiera 650 µl de cada muestra y dontrol [CTM  $(-)$  C, HCV L(+)C, v2.D y HCV H(+)C, v2.0] al tubo S de entrada con la etiqueta de código de barras apropiada utilizando para ello un micropipeteador con filtro para aerosol o punta exenta de RNasa con desplazamiento positivo. *Evite la transferencia de particulas* o *coág1Jlosde fibrina que pudieran estar presentes* en *la muestra original al tubo S de entrada* Las {nuestras y los controles se deben transferir a las posiciones de tubo asignadas y registradas en la hOla de trabajo en el paso 04. Los clíps de etiqueta de código de barras de los controles deben tener el mismo número de lote de control que los viales de control incluidos en el kit. Asigne cada control correctamente a la posición que tenga el clip con código de barras aprupiado. *Evite la cantamin* c;ón *de la parte superior do los tubos S con muestras* o *controles.*
- 07. Si utiliza el equipo cobas p 630 para la preparación de muestras. consulte el Manual de usuario del equipo cobas p 630.
- 08.  $-$  Según la configuración utilizada, carg $\psi$ e las bandejas de muestras llenas de tubos S de entrada en las .  $\Xi$  . posiciones de bandeja **F, G** o **H** del equipo COBAS‴ AmpliPrep
- D9. Según la configuración utilizada, cargue las bandejas de muestras con tubos S de entrada o tubos K (uno por cada tubo S de entrada, cargados en la posición derecha adyacente a los tubos S de entrada) Internacio en la posición de bandeja **F, G** o **H** del|equipo COBAS° AmplíPrep

#### Parte E. Inicio de la serie en el equipo CDBAS<sup>®</sup> AmpliPrep

E1. Inicie el equipo COBAS<sup>®</sup> AmpliPrep mediante el programa AMPLILINK.

Parte F. Finalización de la serie en el equipo COBAS<sup>®</sup> AmpliPrep y transferencia al analizador COBAS $^{\circ}$  TaqMan $^{\circ}$  o al analizador COBAS $^{\circ}$  TaqMan $^{\circ}$  48 (sólo para la transferencia manual

- Fl. Compruebe si hay algun aviso o mensaje de error.
- F2. Retire las muestras y los controles procesados del equipo COBAS" AmpliPrep, bien en bandejas de muestras (para el analizador COBAS‴)TaqMan‴ sin Docking Station), o en bandejas de K-carrier (para el analizador COBAS<sup>®</sup> TaqMan<sup>∞</sup> 48), en función de la configuración
- F3. Elimine los residuos del equipo COBAS<sup>®</sup> AmpliPrep.
- *NOTA: no* se *pueden exponer* a *la luz la muestras ni los controles procesados* tras *completarse la*  $$

,

'1

 $\mathbf{I}$ 

 $0.5902754001 - 0.15$  Section 1.0 DE ERNESTO DE ESPINO **ESPINO** DIVISIÓN DIAGNÓSTICA DIRECTOR TECNICO

,<br>,

M

FOLIO ်ဂ

οē **FUTP** 

 $8653$ 

\

.', •

I

r

I י<br>ו

1

## Amplificación y detección  $\begin{matrix} 8 & 6 & 5 & 3 \end{matrix}$

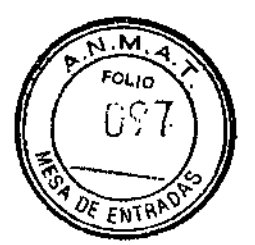

Configuración del analizador COBAS<sup>®</sup> TagMan<sup>®</sup> o analizador COBAS<sup>®</sup> TagMan<sup>®</sup> 48 . In the second control of the second control of the second control of the second control of the second control of the second control of the second control of the second control of the second control of the second control

La serie se debe iniciar en el analizador COBAS<sup>®</sup> TaqMan<sup>®</sup> o en el analizador COBAS<sup>®</sup> TaqMan<sup>®</sup> 48 durante los 240 minutos posteriores a la finalización de la preparación de las muestras y los controles. NO CONGELE ni ALMACENE muestras o controles procesados a una temperatura comprendida entre 2 y 8 °C.

#### Parte G. Carga de muestras procesadas

G1. Según la configuración del equipo, lieve a cabo los pasos apropiados para transferir los tubos K al analizador COBAS\* TaqMan\* o al analizador COBAS\* TaqMan\* 48.

#### Parte H. Inicio de la serie en el analizador COBAS<sup>®</sup> TagMan<sup>®</sup> o en el analizador COBAS<sup>®</sup> TagMan<sup>®</sup> 48

H1. Inicie el analizador COBAS<sup>®</sup> TaqMan<sup>®</sup> o el analizador COBAS<sup>®</sup> TaqMan<sup>®</sup> 48 según la configuración utilizada.

#### Parte l. Finalización de la serie en el analizador COBAS<sup>®</sup> TaqMan<sup>®</sup> o en el analizador COBAS<sup>®</sup> TaqMan<sup>®</sup> 48

- i1. Una vez completada la serie en et analizador COBAS<sup>®</sup> TaqMan<sup>∞</sup> o en el analizador COBAS<sup>®</sup> i TaqMan<sup>w</sup> 48, imprima el informe de resultados. Compruebe si hay algún aviso o mensaje de error en el informe de resultados. Los resultados pbtenidos para muestras con avisos y comentarios se interpretantàl como se describe en el apartado "Resultados". Una vez aceptados los datos, guárdelos en un archivo.
- 12. Retire los tubos K usados del analizador COBAS<sup>®</sup> TaqMan<sup>®</sup> o el analizador COBAS<sup>®</sup> TaqMan<sup>®</sup> 48.

#### CONTROL DE CALIDAD

En cada lote de pruebas debe incluirse un control negativo de COBAS® TaqMan®, un control positivo bajo de HCV y un control positivo alto de HCV. El lote se considera válido cuando no aparecen avisos para ninguno de los controles  $[HCV L(+)C, v2.0, HCV H(+)C, v2.0, v2.0, v2.0]$ 

No hay requisitos relacionados con la posición de los controles en la bandeja de muestras.

Compruebe la impresión de avisos y comentatios del lote para asegurarse de que el lote es válido.

#### Control negativo

El control CTM (-) C debe dar un resultado "Target Not Detected". Si el resultado obtenido para CTM (-) C está marcado como no válido, se considerará no válida la totalidad del lote. Repita todo el proceso (preparación, amplificación y detección de muestras y controles). Si el resultado obtenido para CTM (-) C es repetidamente no válido en múltiples lotes. póngase en contacto con su oficina local de Roche para recibir asistencia técnica.

#### Controles positivos

El intervalo asignado para H**CV L(+)C, v2¦0 y HCV H(+)C, v2.0** es específico para cada reactivo y se<br>suministra en los códigos de barras de los casetes de reactivos de la prueba COBAS<sup>®</sup> AmpliPrep/COBAS<sup>®</sup> TanMan<sup>®</sup> HCV Quantitative v2.0.

Las UI/ml del ARN del HCV para HCV L(+)C, v2.0 y HCV H(+)C, v2.0 deben estar dentro de los intervalos asignados. Si uno o ambos controles positivos tienen el aviso de no válido, todo el lote será no válido. Repita todo el proceso (preparación, amplificación y detección de muestras y controles). Sí el título de ARN del HCV de uno o ambos controles positivos está repetidamente fuera de los intervalos asignados en varios lotes, póngase en contacto con su oficina local de Roche para obtener asistencia técnica.

05902754001-01 ES  $\bigcup_{n=1}^{\infty}$  | 0.5902754001-01 ES ľ

Dr. EANESTU ∡ #sprn∩ PRODUCTOS ROTHE S.A.Q. e L DIRECTOR TÉCNICO

#### **RESULTADOS**

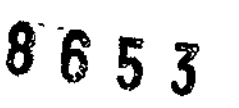

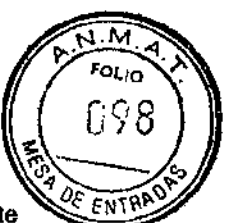

El analizador COBAS<sup>®</sup> TaqMan<sup>®</sup> o el analizador COBAS<sup>®</sup> TaqMan<sup>®</sup> 48 determina automáticamente la concentración de ARN del HCV presente en las muestras y los controles. La concentración de ARN del HCV se expresa en unidades internacionales (UI)/ml.

#### El programa AMPLILINK:

- Determina el valor de Ct para el ARN del HCV y el ARN del QS del HCV.
- · Determina la concentración de ARN del HCV según los valores de Ct calculados para el ARN del HCV y el ARN del QS del HCV y los coeficientes de calibración específicos del lote incluidos en los códigos de barras de los casetes.
- Determina que las Ul/ml calculadas para HCV L(+)C, v2.0 y HCV H(+)C, v2.0 se encuentran dentro de los intervalos asignados.

#### Validación de lotes:

Compruebe los posibles avisos y comentarios en la ventana de resultados del programa AMPLILINK o la impresión de resultados para asegurarse de que el lote es válido.

Para peticiones de controles, se realiza una comprobación para determinar si el valor de UI/ml correspondiente al control está dentro del intervalo especificado. Si el valor de UI/ml correspondiente al control está fuera del intervalo asignado, se genera un aviso para indicar que el controi no ha superado la prueba.

El lote se considera válido cuando no aparecen avisos para ninguno de los controles [HCV  $L(+)C$ , v2.0, HCV H(+)C, v2.0 y CTM  $(-)$  C].

El lote no es válido si aparece cualquiera de los avisos siguientes para los controles del HCV:

#### Control negativo:

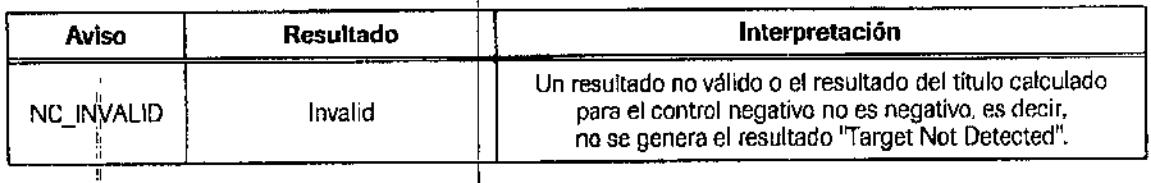

#### Control positivo bajo del HCV:

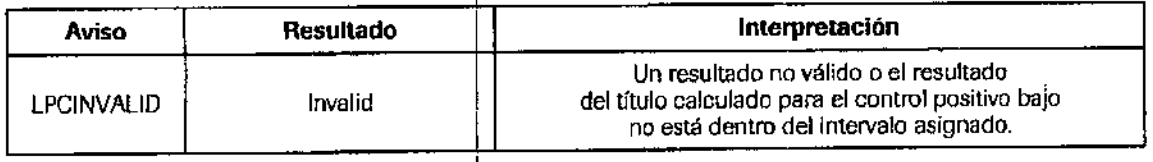

#### Control positivo alto del HCV:

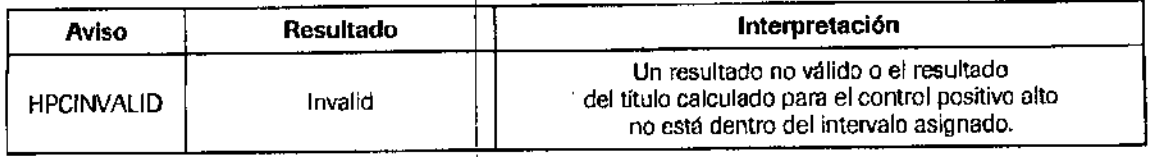

Si el lote no es válido, repita todo el lote incluyendo los pasos de preparación, transcripción reversa, amplificación y detección de las muestras y los controles.

05902754001-01ES

 $\mathbf{f}% _{k}$ 

DE ERNÉSIONE ESPINO<br>PRODUCTOS ROTHES A.Q. e I.<br>DIVISIÓN DIAGNOSTICA DIRECTOR TÉCNICO

Doc Rev. 1.0

#### Interpretación de los resultados:

Para lotes válidos, compruebe los posibles avisos o comentarios asociados a cada muestra en la impres los resultados.

 $\Rightarrow$ : Un lote válido puede incluir resultados de muestras tanto válidos como no válidos según los avisos y/o comentarios asociados con cada una de las muestras.

8653

OLIO

#### Los resultados de las muestras se interpretan como se indica a continuación:

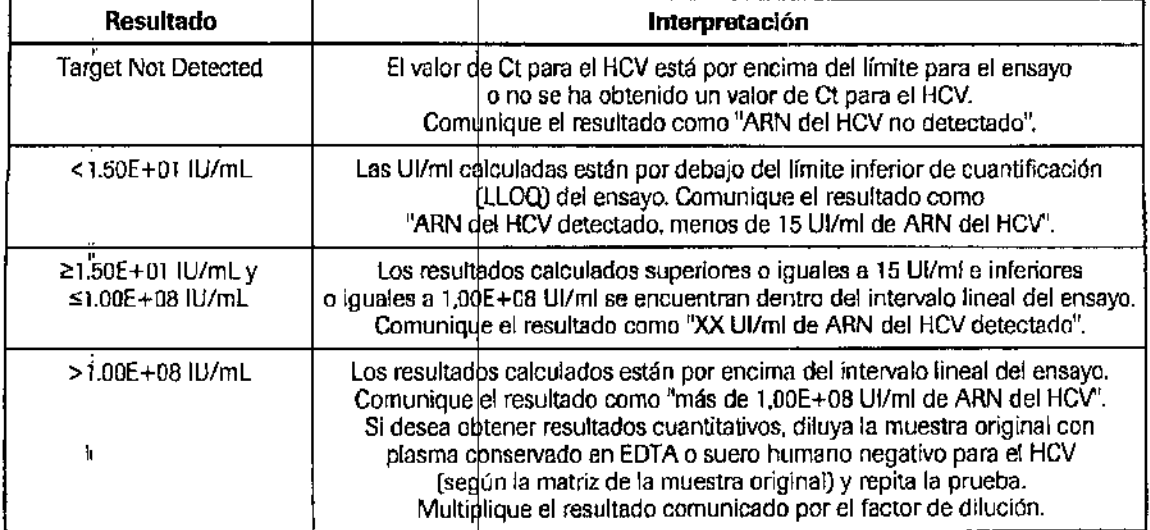

Si el elemento que aparece como resultado de la muestra es "Failed", "Invalid" o "Aborted", consulte el Manual de aplicaciones del programa AMPLlLlNK Versión 3.3 Series, que se muestra en el apartado 'Materiales necesarios no suministrados".

NOTA:i' *las muestras* c~ *concentración* esté*por encima del i"telJlalo del emwyo pueden producir tambié"* 11" *resultado no válido* con *el aviso "aS INVALID': Si desea obtener resultados cuantitativos. diluya la muestra riginal con plasma consetvado en EDTA* o *suero humana negatillo para el HCV (según la atrlz de la muestra original) y repita la prueba. Muftlplique el resultado comunicado por el tar de dilución.*

#### LIMITACIONES DEL PROCEDIMIENTO

- 1. Esta prueba se ha validado únicamente para su uso con suero o plasma humano recogido en anticoagulante EDTA. La realización de la prueba en otros tipos de muestras puede dar lugar a resultados inexactos.
- 2. Aunque es poco probable, las mutaciones en las regiones muy conservadas del genoma vírico <sub>li</sub>cubiertas por los cebadores y/o las sondas de la prueba pueden causar una cuantificación a la baja del virus o incluso impedir su detección. I
- 3. La cuantificación del ARN del HCV depende del número de partículas víricas presentes en la muestra y se puede ver afectada por los méto dos de obtención de las mismas, factores propios del paciente (como la edad o la presencia de síntomas) y/o la fase de infección.
- 4. La obtención de resultados fiables depende de que los procedimientos de obtención, transporte y  $i$ almacenamiento de las muestras, así domo su procesamiento, sean adecuados.
- 5. La presencia de la enzima Amp€rase en la mezcla maestra de COBAS<sup>®</sup> AmpliPrep/COBAS<sup>®</sup> TaqMan<sup>®</sup> HCV reduce el riesgo de contaminación del amplicón. No obstante, la contaminación procedente de controles y muestras clínicas positivas para HCV sólo puede evitarse mediante la utilización de buenas prácticas de laboratorio y la estricta adhesión a los procedimientos especificados en este prospecto.

PIN∩

 $\mu$  $0.5902754001 - 015$  Doc Rev. 1.0  $\mathbf{I}$ Dr ERNESTO PRODUCTOS POOL DIVISIÓN DI GHOSTIC 1 **DIRECTOR TECNICO** 

 $\left\{ \begin{array}{c} 1 \\ 1 \end{array} \right.$ 

'.

6. El uso de este producto debe limitarse al personal con formación en el funcionamiento del educado en el famil<br>cobas p 630 (opcional), el equipo COBAS<sup>®</sup> AmpliPrep y el analizador COBAS® TaqMan® Act/2 Europo analizador COBAS<sup>®</sup> TaqMan<sup>®</sup> 48. El<sub>:</sub> usuario debe contar con un conocimiento avanzado de la New aplicaciones que se ejecutan en los equipos y debe seguir buenas prácticas de laboratorio.

 $8'65$ 

- 7. Este producto sólo se puede utilizar con el equipo **cobas p** 630 (opcional), el equipo COBAS<sup>®</sup> AmpliPrep y el analizador COBAS<sup>®</sup> TaqMan<sup>®</sup> o el analizador COBAS<sup>®</sup> TaqMan<sup>®</sup> 48.
- 8. Debido a las diferencias específicas bntre tecnologías. se recomienda a los usuarios que, antes de cambiar de una a otra, realicen estudids de correlación en el laboratorio para determinar las diferencias tecnológicas.

#### SUSTANCIAS INTERFERENTES

los *niveles* elevados de triglicéridos (3.300 mg/dl), la bilirrubina conjugada (25 *mg/d1)* y la bilirrubina no conjugada (20 mg/dl). la albúmina (6.000 m Idl), la hemoglobina (200 *mg/dO* y el AON humano (40 *mg/dl)* en las muestras, así como la presencia de el fermedades autoinmunes como lúpus eritematoso sistemático (LES), artritis reumatoide (AR) o anticuerpos antinucleares (ANA) no interfieren en la determinación cuantitativa del ARN del HCV de la prueba QOBAS<sup>®</sup> AmpliPrep/COBAS<sup>®</sup> TaqMan<sup>®</sup> HCV Quantitative

Los siguientes compuestos farmacológicos arializados al nivel de plasma máximo (C<sub>max</sub>) y a 3 veces el C<sub>max</sub> n<u>o</u> interfieren en la determinación cuantitativa del ARN del HCV de la prueba COBAS<sup>®</sup> AmpliPrep/COBAS<sup>®</sup> TagMan<sup>®</sup> HCV Quantítatíve v2.0:

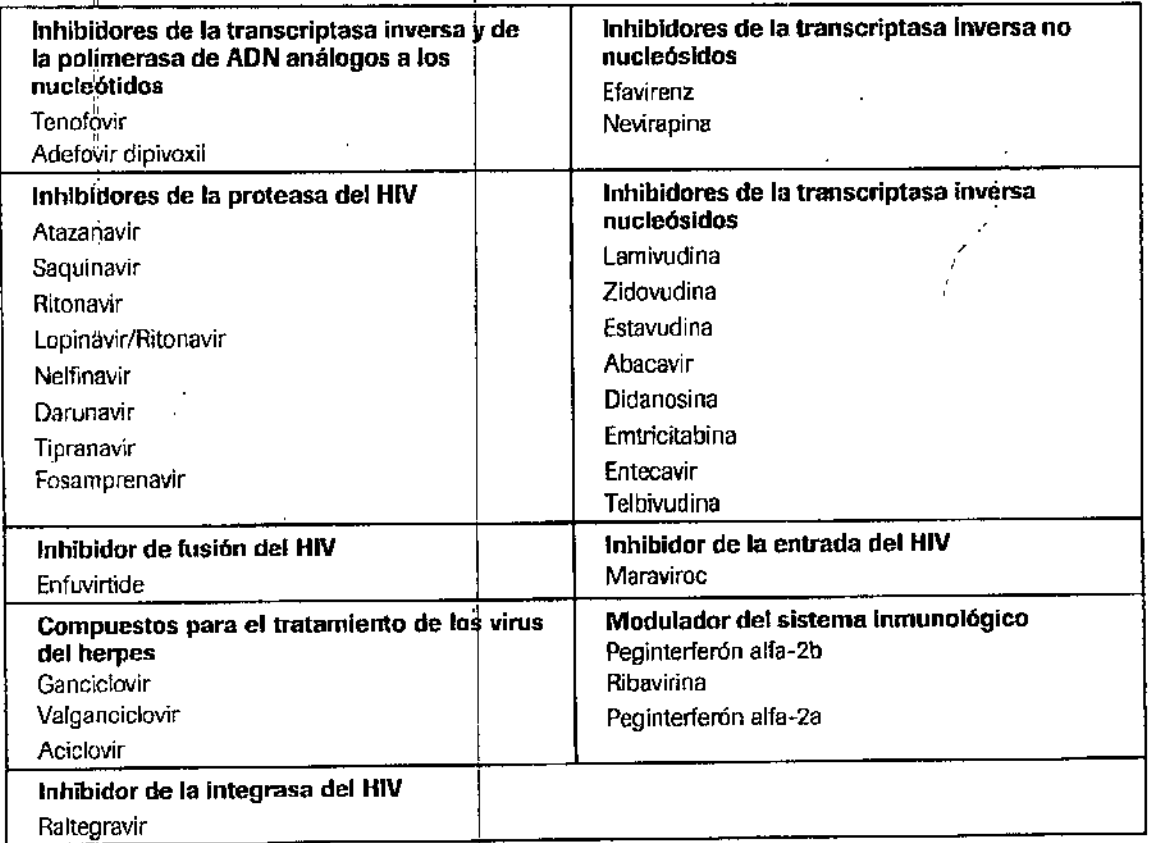

Ť

05902754001-01ES  $\int \int \frac{1}{2}$   $\int$   $\int$   $\int$   $\frac{1}{2}$  Doc Rev. 1.0 Dr. ERNEFTO A ESPINO<br>PRODUCTO ROCHAS A.Q. e L<br>DIVISIÓN DIALNOSTICA DIRECTOR TECNICO

l<br>! r<br>I †<br>∤

I

|<br>|<br>| ;<br>j  $\begin{array}{c} \n\cdot & \cdot & \cdot \\ \n\cdot & \cdot & \cdot \\ \n\cdot & \cdot & \cdot \n\end{array}$ 

<u>নে ট</u> FOLIO 105

I

1,

**I**<br>I<br>I<br>I

#### EVALUACIÓN NO CLÍNICA DEL RENDIMIENTO

#### A. Límite de detección

El límite de detección de la prueba COBAS<sup>®</sup> AmpliPrep/COBAS<sup>®</sup> TaqMan<sup>®</sup> HCV Quantitative v2.0 se determinó mediante el análisis de diluciones en serie del estándar internacional de la OMS para ARN del virus de la hepatitis C para ensayos realizados mediante la tecnología de amplificación de ácidos nucleicos, genotipo 1a, obtenido del NIBSC, en suero o plasma conservado en EDTA humano negativo para el HCV. Para cada matriz se analizaron tres series de dilución independientes. En cuanto a las réplicas por nivel de concentración, se analizó un total de hasta 252 réplicas por cada tipo de matriz. El estudio se llevó a cabo con tres lotes de<br>reactivos de la prueba COBAS<sup>®</sup> AmpliPrep/COBAS<sup>®</sup> TaqMan<sup>®</sup> HCV Quantitative v2.0.

Los resultados del suero y el plasma conservado en EDTA se muestran en las tablas 1 y 2 y demuestran que la prueba COBAS<sup>®</sup> AmpliPrep/COBAS<sup>®</sup> TaqMan<sup>®</sup> HCV Quantitative v2.0 detectó el ARN del HCV a concentraciones de 15

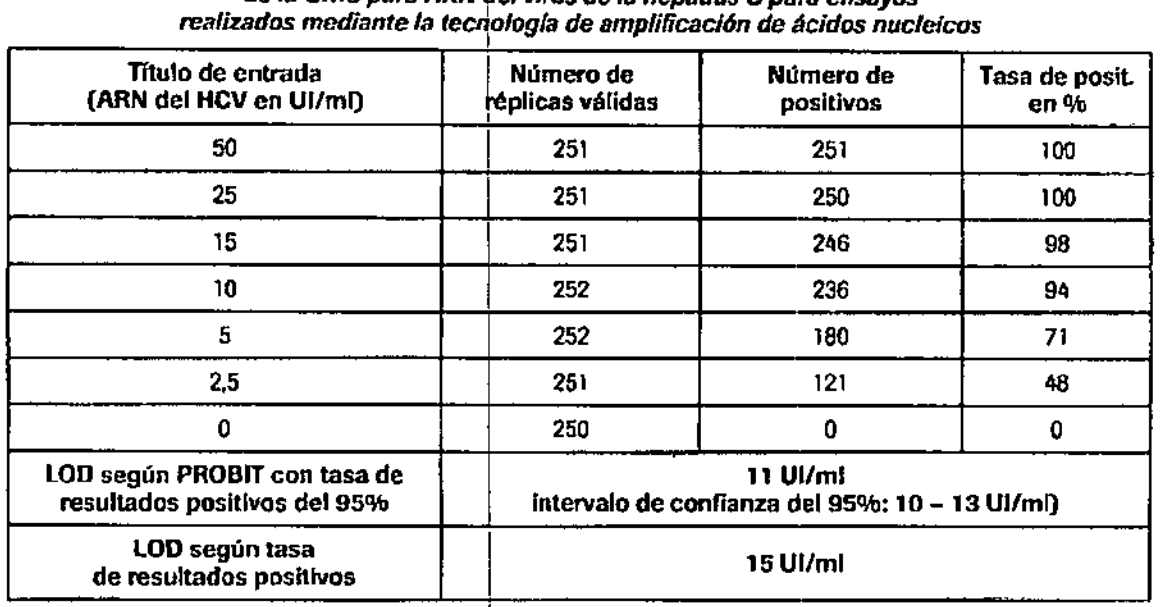

#### Tabla 1 Límite de detección en el plasma conservado en EDTA determinado con el estándar internacional de la OMS para ARN del virus de la henatitis C para ensavos

05902754001-01ES

19 **ÆSPINO** DE ERNÉSIÓ AL ESPINO<br>PRODUCTOS ROCHES ALO, e1.<br>DIVISIÓN DESPIOSTICA **DIRECTOR TECNICO** 

Doc Rev. 1.0

 $\mathbf{I}$ 

**ENTRP** 

 $865$ 

# <mark>ම 6</mark> 5 s

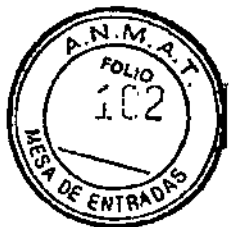

*Tabla* 2 *UmiCede detección en el suero detenninada can el esMndar Internacional* de *la OMS para ARN~eJ v/ros de la hepatitis* e*para ensayos realizados mediante la techologfa de amplificación de ácidos nuclclcos* ,

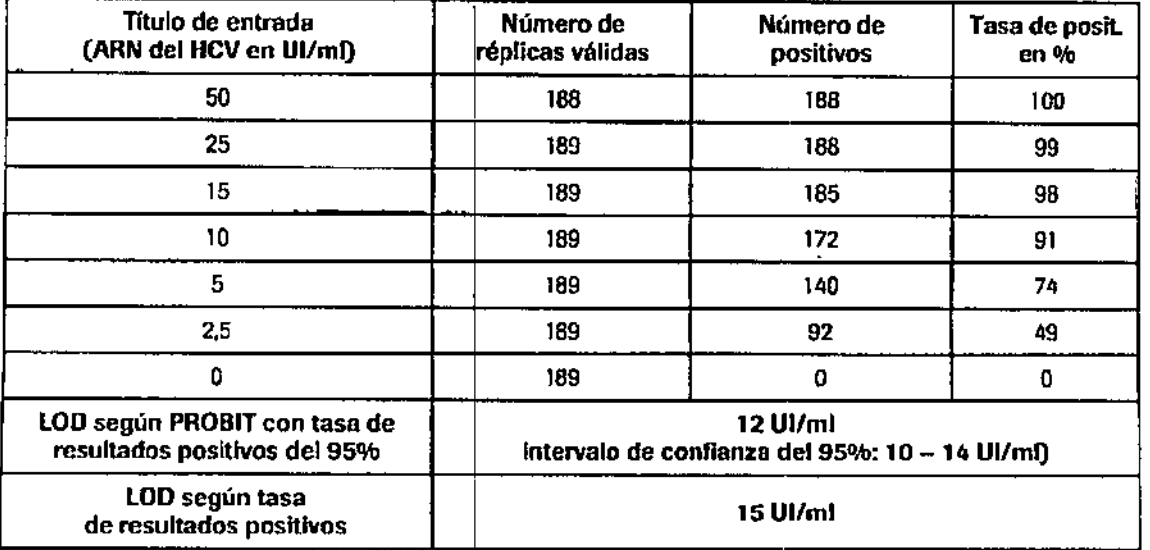

#### B. Precisión

La precisión de la prueba COBAS<sup>o</sup> AmpliPrep/COBAS<sup>oo</sup> TaqMan<sup>oo</sup> HCV Quantitative v2.0 se determinó mediante el análisis de diluciones en serie de muestras clínicas del HCV (genotipo 1a) o de Armored HCV RNA (aRNA) en suero o plasma conservado en ED1A humano negativo para el HCV. \* AmpliPrep/COBAS<sup>®</sup> TaqMan<sup>®</sup>

Se analizaron seis niveles de dilución en 3 réplicas por nivel en 12 series en el plazo de 4 días. Cada muestra se<br>sometió a todo el procedimiento de la prueba COBAS<sup>®</sup> AmpliPrep/COBAS<sup>®</sup> TaqMan® HCV Quantitative v2.0, incluida la preparación de la muestra, la amplificación y la detección. El estudio se llevó a cabo con tres lotes de reactivos de la prueba COBAS® AmpliPrep/COBAS® TaqMan® HCV Quantitative v2.0, y los resultados se muestran en la Tabla 3.

La prueba COBAS<sup>®</sup> AmpliPrep/COBAS<sup>®</sup> TaqMan<sup>®</sup> HCV Quantitative v2.0 muestra una buena precisión para tres lotes de reactivos en un intervalo de concentración de 3,0E+02 Ul/ml a 1,0E+08 Ul/ml.

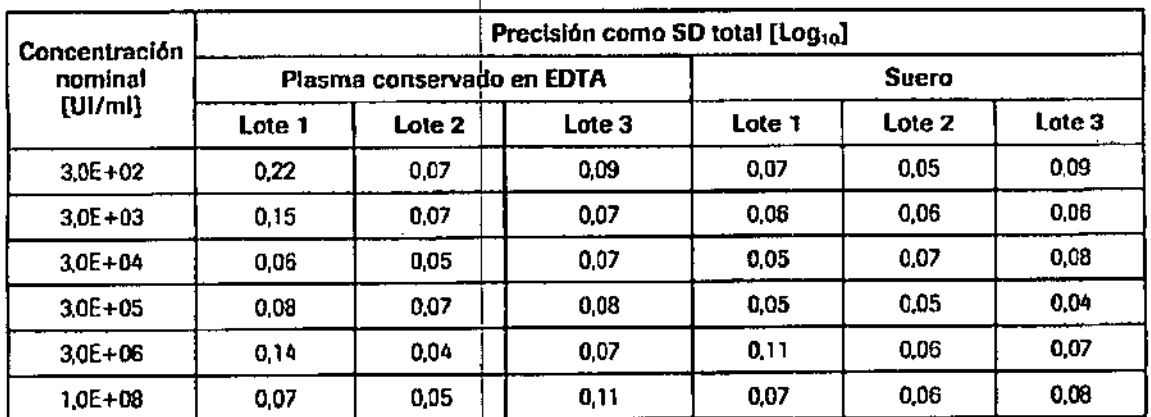

*Tabla 3 Precision de la prueba COBAS<sup>®</sup> AmpliPrep/COBAS<sup>®</sup> TaqMan<sup>®</sup> HCV Quantitative v2.0 (muestras de suo a plasma conservado en EDrAr*

Se considera que los datos de título cuentan con una distribución de log normal y se analizan según la transformaci de Log<sub>ia</sub>. Las columnas de la 2 a la 7 presentan la desviación estándar (SD) total del título de log transformado para cada uno de los tres lotes de reactivos.

05902754001-01ES

Dr. EPHISTO)<br>PRODUCTOS ROCHESIA Q. e1.<br>OIVESIÓN DINGHOSTICA DIRECTOR TEQNICO

20 Doc Rev. 1.0

f

I 1

 $\mathbf{I}$ 

# '8'6 5 3

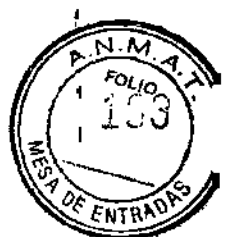

t

1 I

#### Intervalo lineal c.

Se utilizaron dos paneles lineales para evaluar el intervalo lineal de la prueba COBAS<sup>®</sup> AmpliPrep/COBAS® TaqMan<sup>∞</sup> HCV Quantitative v2.0. Estos paneles consistían en diluciones de una muestra clínica positiva para ARN del HCV para la parte inferior y media del intervalo dinámico (hasta 3,0E+05 UI/ml) y aRNA para el extremo superior del intervalo dinámico (hasta 2,0E+08 Ul/ml) tanto en suero como en plasma conservado en £DTA. El estudio se realizó con dos lotes de reactivos de la prueba COBAS® AmpliPrep/COBAS® TaqMan® HCV Quantitative v2.0, según los métodos definidos en la directriz CLSI EP6-A<sup>22</sup>. Se analizaron los 11 miembros del panel del plasma conservado en EDTA y los 14 miembros del panel del suero en hasta 16 réplicas por nivel de concentración, matriz y lote de reactivos.

La prueba COBAS<sup>®</sup> AmpliPrep/COBAS<sup>®</sup> TaqMan<sup>®</sup> HCV Quantitative v2.0 es lineal de 15 UI/ml de ARN del HCV a al menos 1,aE+OB UI/rnl de ARN el HCV utilizando una desviaci6n absoluta aceptable de la linealidad de *+1-* 0,2 log<sub>10</sub> (para obtener resultados representativos, consulte las ilustraciones 1 y 2). En el intervalo lineal, la exactitud de la prueba se encuentran dentro de  $+/-0.2$  log<sub>10</sub>.

*Ilustración* '1 *Detenninación del intervalo Hneal* del*la prueba COBA~ AmpliPrep/C08A~ TaqMan~ HCV*

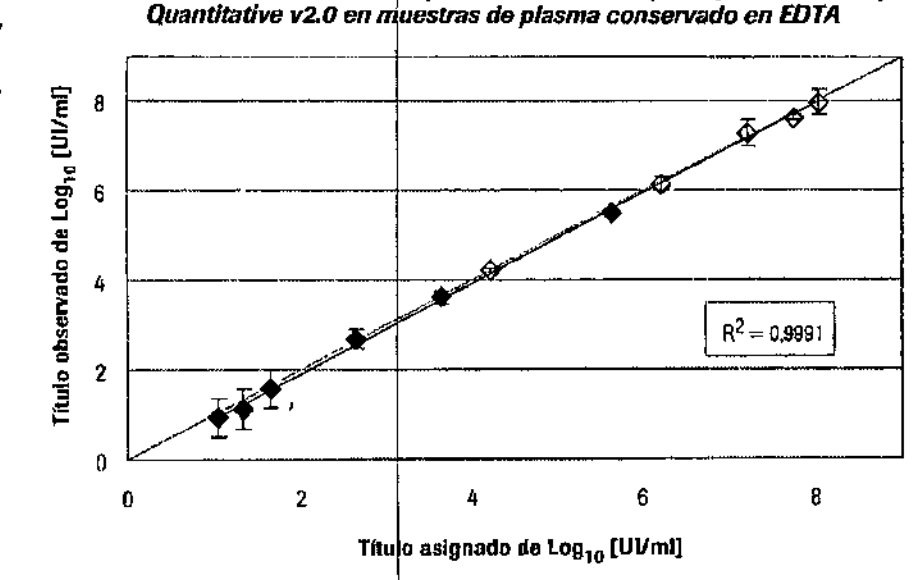

El gráfico de regresión muestra los promedios de los resultados de muestros observados para las muestras clínicas (rombo coloreado) y las muestras de aRNA (rombo en blanco) en relación con el título de Log<sub>10</sub> asignado. La línea de regresión (en negrita; de 11 a 1,1E+08 UI/ml) se muestra junto con la línea de unidad (gris) para visualizar el comportamiento líneal de la prueba. La desviación estándar del título de Log<sub>io</sub> se<br>muestre en ferma de harme de errer vise presenta B<sup>2</sup> muestra en forma de barras de error, y se presenta  $R^2$ ,

05902754001-01 ES  $\left\{\begin{array}{ccc} 1 & 2 & 2 \\ 2 & 2 & 2 \end{array}\right\}$  21 Doc Rev. 1.0 טאזי Dr. ERNESTO PROBJETOS ROGHE SÃO. e L<br>DIVISIÓN DIAGNOSTICA<br>DIRECTOR TECNICO

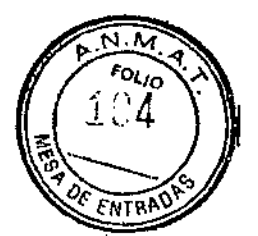

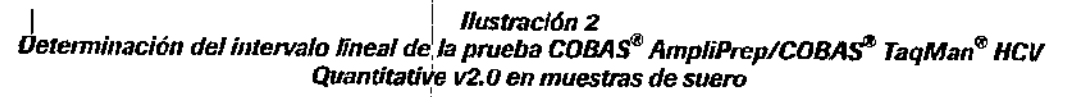

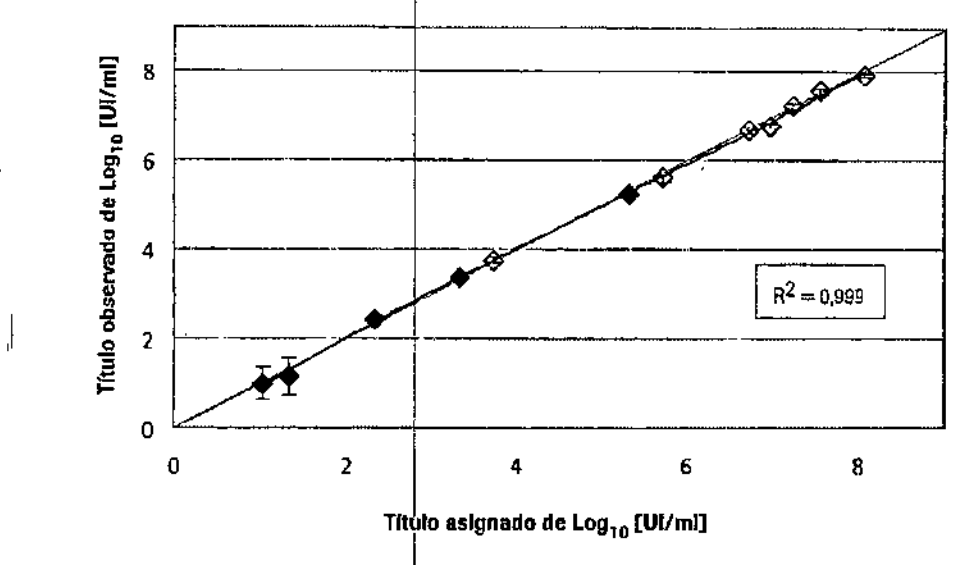

El gráfico de regresión muestra los promedios de los resultados de muestras observados para las muestras clínicas (rombo coloreado) y las muestras de aRNA (rombo en blanco) en relación con el título de Log<sub>io</sub> cancela (rembo calcidade) y las maceiras de antes tempo en blanco) en habitar con la línea de unidad (gris)<br>asignado. La línea de regresión (negra; de 11| a 1,2E+0B Ul/ml) se muestra junto con la línea de unidad (gris)<br>pa

05902754001-01ES

Dr FRNESK) & ESPINO<br>PRODUCTOS ROCHES.A.Q. e I.<br>DIVISIÓN DIAGNOSTICA<br>DIRECTOR TÉCNICO

Doc Rev. 1.0

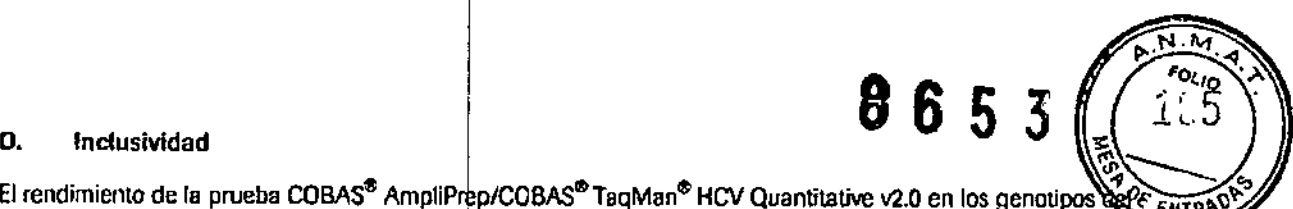

 $E$ l rendimiento de la prueba COBAS<sup>®</sup> AmpliPrep/COBAS<sup>®</sup> TaqMan<sup>®</sup> HCV Quantitative v2.0 en los genotipos HCV se evaluó mediante (i) la verificación del límite de detección de los genotipos 1 a 6 y (ii) la verificación del **Intervalo lineal de los genotipos I a 6.**

#### Verificación del límite de detección de los genotipos 1 a 6

Se diluyeron muestres clínicas de ARN del HQV de 8 genotipos/subtipos diferentes (1a, 1b, 2a, 2b, 3, 4, 5 y 6) a tres niveles de concentración diferentes en suero o plasma conservado en EDTA y se determinó la tasa de resultados positivos para cada nivel\_con hasta 70 réplicas. El estudio se realizó con un lote de reactivos de la **prueba COBl\Sll** AmpliPrep/COB~TaqMan **HCV Quantitative \'2.0.**

Los resultados del suero y el plasma conservado en EDTA se muestran en las tablas 4 y 5 y verifican que la **prueba COBASdlI** AmpnPrep/COBAS~ **TaqMa HCV Quanmative v2.0 detectó el ARN del HCV de 8 genotiposl** subtipos diferentes a concentraciones de 15 Ul/ml o superiores con una tasa de resultados positivos superior al ≥ 95%. La diferencia entre el suero y el plasma conservado en EDTA no fue estadísticamente significativa.

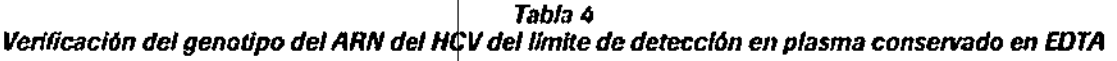

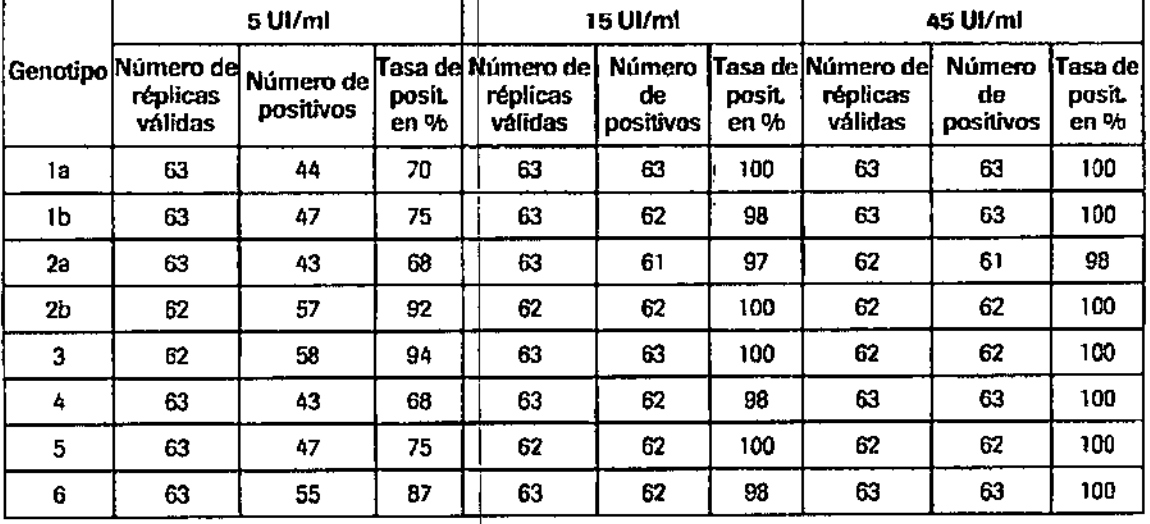

#### *Tabla 5*

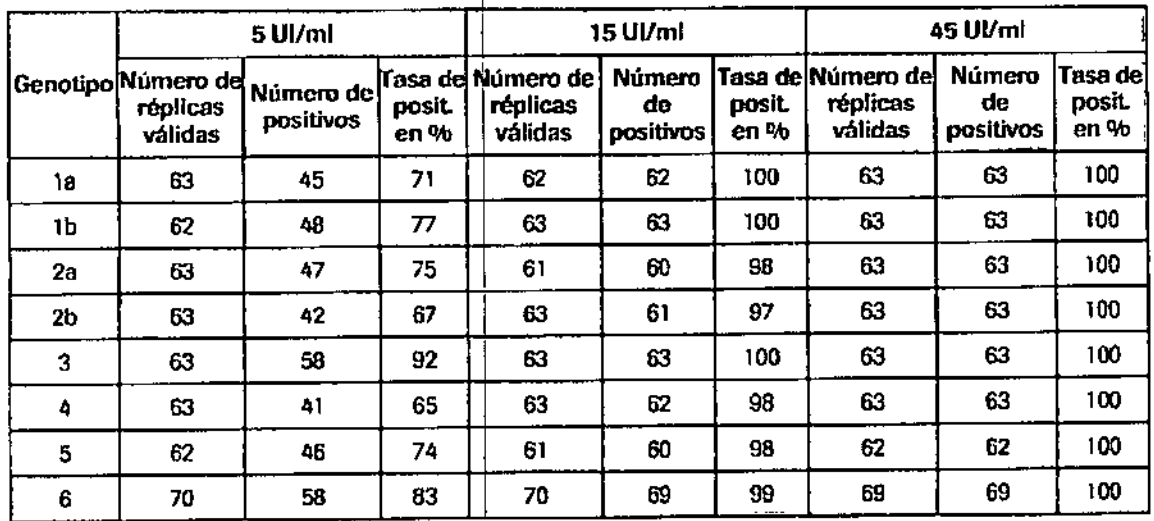

*Verificación del genoripo dei ARN del HCV del límIte de detección en suero*

,

 $\sqrt{}$ **05902754001.01ES** 23 **Ooc Rev. 1.0** Dr. ERN F**ORT OVER ESPINO**<br>RODUCTOS ROCHES A.Q. e 1 OMSIÓK ODOKOSTIČA<br>OIRECTOR RECNICO

#### Verificación del intervalo lineal de los genotipos de 1 a 6

Se analizaron muestras clínicas del HCV de 8  $\frac{1}{2}$ enotipos/subtipos diferentes (1a, 1b, 2a, 2b, 3, 4, 5 y 6) en hasta 22 niveles de concentración. Estos paneles consistían en diluciones de muestras clínicas de genotipos positivas  $\frac{1}{\sqrt{6}}$  *DE* EN<sup>T</sup> para ARN del HCV para la parte inferior y media del intervalo dinámico y aRNA específico del genotipo para el extremo superior del intervalo dinámico (gendtipos 1a, 1b, 3 y 4 hasta el limite superior de cuantificación) o el intervalo dinámico completa (genotipos 2a, 2b, 5 y 6) en plasma conservado en EDTA. El estudio se llevó a cabo con un lote de reactivos de la prueba QOBAS° AmpliPrep/COBAS° TaqMan° HCV Quantitative v2.0. Se analizaron los 22 miembros del panel en hasta 15 réplicas.

El intervalo lineal de la prueba COBAS<sup>®</sup> Ampli Prep/COBAS<sup>®</sup> TaqMan<sup>®</sup> HCV Quantitative v2.0 se verificó con los genotipos 1 a 6 del HCV de 13 UVml de AR del HCV a al menos l,4E+OB UVml de ARN del HCV utilizando una desviación absoluta aceptable de la lineal dad de +/- 0,2 log<sub>10</sub>.

#### E. Sensibilidad diagnóstica

La sensibilidad diagnóstica de la prueba COBAS<sup>®</sup> AmpliPrep/COBAS<sup>®</sup> TaqMan<sup>®</sup> HCV Quantitative v2.0 se determinó mediante el análisis de muestras individuales de plasma conservado en EDTA o suero positivas para ARN del HCV (488 resultados totales) con dos lotes de reactivos de la prueba COBAS® AmpliPrep/COI TaqMan<sup>o</sup> HCV Quantitative v2.0. Todas las inuestras dieron positivo para ARN del HCV. En este panel, la sensibilidad diagnóstica de la prueba COBAS° AmpliPrep/COBAS° TaqMan° HCV Quantitative v2.0 es del 100% (nivel inferior unilateral del intervalo de confianza al 95%:  $\geq$  99,4%).

#### F. Especificidad

La especificidad de la prueba COBAS<sup>®</sup> AmpliPrep/COBAS<sup>®</sup> TaqMan<sup>®</sup> HCV Quantitative v2.0 se determinó mediante el análisis de muestras de suero o plasma conservado en EDTA de ARN det HCV seronegativas de donantes de sangre. Se analizaron muestras de suero y plasma conservado en EDTA individuales (600 resultados totales) con dos lotes de reactivos de la prueba COBA~ AmpliPrep/COBAS'\* TaqMan@ HCV Quantitative v2.0. Todas las muestras dieron negativo para ARN del HCV. En este panel, la especificidad de la<br>prueba COBAS® AmpliPrep/COBAS® TaqMan® HCV Quantitative v2.0 es del 100% (nivel inferior unilateral del  $intervalo$  de confianza al 95%: $\geq$ 99,5%).

#### G. Especificidadanalítica

La especificidad analítica de la prueba COBA\$<sup>®</sup> AmpliPrep/COBAS<sup>®</sup> TaqMan<sup>®</sup> HCV Quantitative v2.0 se evaluó diluyendo cultivos de títulos elevados de distintos patógenos (consulte la Tabla 6) con muestras clínicas de plasma conservado en EDTA posItivas para RN del HCV y negativas para ARN del HCV. Ninguno de los patógenos sin presencia del HCV interfirió con el rendimiento de la prueba o mostró un resultado de falso positivo en la prueba COBAS‴ AmpliPrep/COBAS" TaqMan‴ HCV Quantitative v2.0

| Muestras de especificidad analítica                                                                                                    |                                                                                                    |
|----------------------------------------------------------------------------------------------------|----------------------------------------------------------------------------------------------------|
| Flavivirus sin presencia del HCV<br>Virus del Nilo Occidental<br>Virus de la encefalitis de St. Louis<br>Virus de la encefalitis del Valle Murray<br>Virus del dengue tipos 1, 2, 3 y 4<br>Virus de la fiebre amarilla.<br>Virus Zika<br>Virus FSME (cepa HYPR) | Virus<br>Adenovirus tipo 5<br>Citomegalovirus<br>Virus Epstein-Barr<br>Virus de la hepatitis B<br>Virus de la hepatitis A<br>$HIV-1$<br>Virus linfotrópico de células T humanas tipos 1 y 2<br>Virus del herpes humano tipo 6<br>Virus del herpes simple tipos 1 y 2<br>Virus de la gripe A<br>Virus del papiloma humano |
| <b>Bacterias</b><br>Propionibacterium acnes<br>Staphylococcus aureus                                                                                                    |                                                                                                    |
| Levadura<br>Candida albicans                                                                                                    | Virus de la varicela zóster                                                                                                    |

*l. Tabla6*

I

 $\bigcap_{0.5902754001}$  -01ES Doc Rev. 1.0 Dr. ERNESZÓZ ESPINO<br>PRODUCTOS ROCHELYA OL 8 I.<br>DIVISIÓN DIAGNISTICA DIRECTOR TECHNO

I I I r<br>I

ŧ

.<br>FOLIO

 $1.6$ 

 $65$ 

#### H. Rendimiento comparado con el de<sup>l</sup>la prusba COBAS<sup>®</sup> AmpliPrep / COBAS<sup>®</sup> TagMan<sup>®</sup> HCV

El rendimiento de la prueba COBAS<sup>®</sup> AmpliPrep/COBAS<sup>®</sup> TaqMan<sup>®</sup> HCV Quantitative v2.0 se comparó con el de la prueba COBAS<sup>®</sup> AmpliPrep/COBAS<sup>®</sup> TaqMan<sup>®</sup> HCV mediante el análisis de muestras de suero y plasma conservado mostraron dentro del intervalo de cuantificación de ambas pruebas. Se realizaron la regresión de Deming y el análisis de Bland Altman. Los resultados de la regresión de Deming se muestran en la llustración 3.

#### Ilustración 3

Correlación de la prueba COBAS<sup>®</sup> AmpliPrep/COBAS® TaqMan® HCV Quantitative v2.0<br>y la prueba COBAS® AmpliPrep/COBAS® TaqMan® HCV

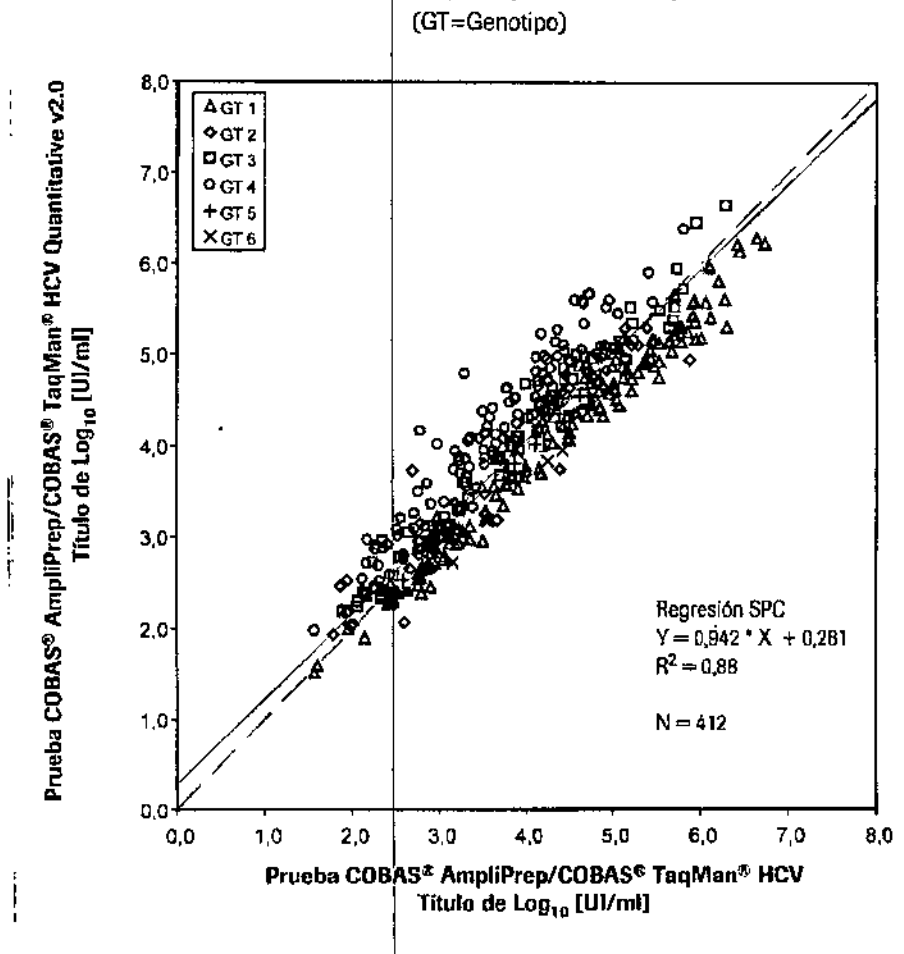

Se realizó el análisis de la regresión de Deming. El valor de raíz cuadrada fue de 0,88 para todas las muestras y de 0,94 si se excluían del análisis las muestras del genotipo 4. Tras el análisis de Bland-Altman, la correlación mostraba una diferencia media de título de Log<sub>10</sub> de 0,1 (todas las muestras analizadas) o de -0,1 (muestras del genotipo 4 excluidas), respectivamente.

25 π۱O DIVISIÓN DIKUNOS DIRECTOR PECTOD

05902754001-01ES

Doc Rev. 1.0

#### I. Rendimiento comparado con el de la prueba COBAS® TaqMan® HCV v2.0 para uso con sistema High Pure

El rendimiento de la grueba COBAS<sup>®</sup> AmpliPtep/COBAS<sup>®</sup> TaqMan<sup>®</sup> HCV Quantitative v2.0 se comparó con el de la prueba COBAS<sup>®</sup> TaqMan<sup>®</sup> HCV v2.0 para uso con el sistema High Pure mediante el análisis de muestras de suero y plasma conservado en EDTA de todos los genotipos, analizadas por duplicado, resultaron válidas y se mostraron dentro del intervalo de cuantificación de ambas pruebas. Se realizaron la regresión de Deming y el análisis de Bland Altman. Los resultados de la regresión de Deming se muestran en la llustración 4.

## llustración 4 Correlación de la prueba COBAS<sup>®</sup> AmpliPrep/COBAS<sup>®</sup> TaqMan<sup>®</sup> HCV Quantitative v2.0<br>y la prueba COBAS® TaqMan® HCV v2.0 para uso con el sistema High Pure

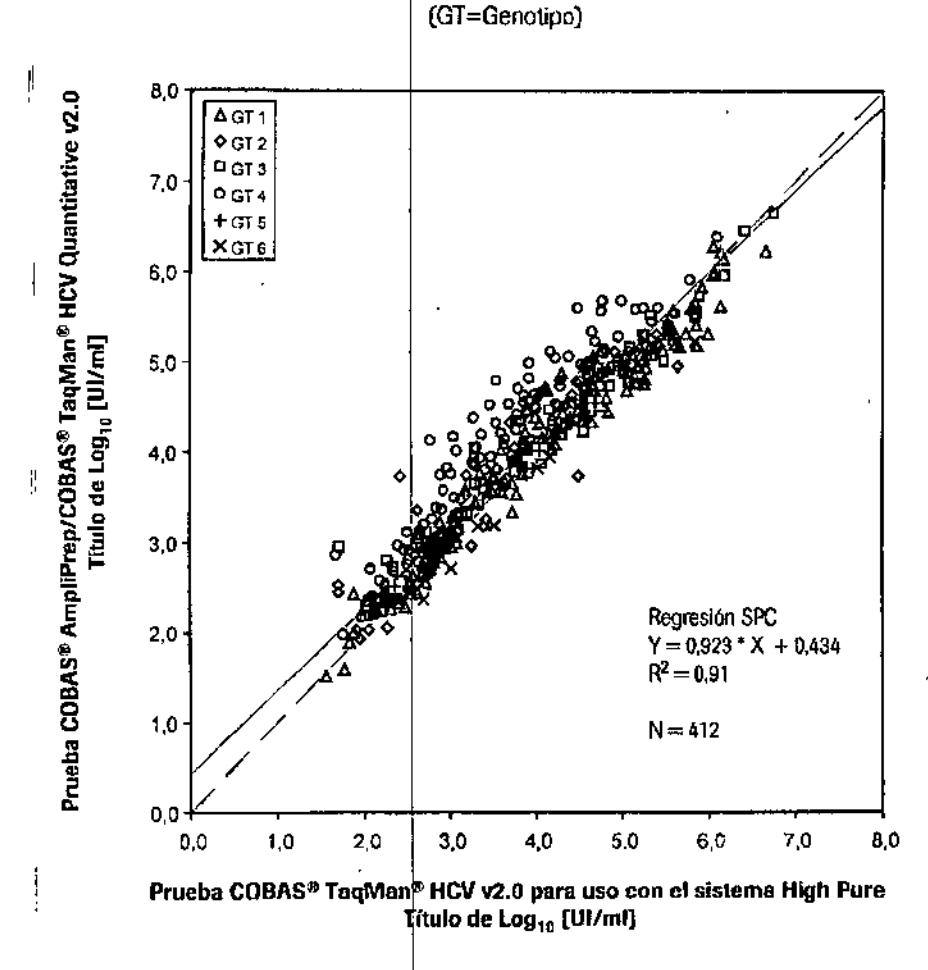

Se realizó el análisis de la regresión de Deming y el valor de raíz cuadrada fue 0,91. Tras el análisis de Bland-Altman, la correlación mostró una diferencia media de título de Log<sub>10</sub> de 0.1.

05902754001-01ES 26 Dr. ERNESTO PRODUCTORS ROCH DIVISIÓN DIAGNOSTIC

Doc Rev. 1.0

M FOLIO ුරි

DF ΤŃ

#### **BIBLIOGRAFÍA**

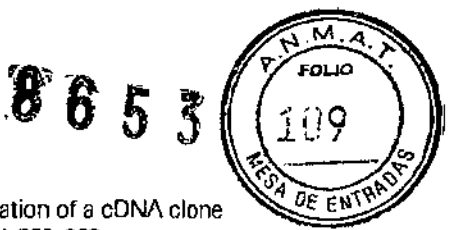

- Choo Q-L, Kuo G, Weiner AJ, Overby LR, Bradley DW and Houghton M. 1989. Isolation of a cDNA clone 1. derived from a blood-borne non-A, non-B viral hepatitis viral genome. Science 244:359-362.
- Armstrong GL, Wasley A. Simard EP et al. 2006. The prevalence of hepatitis C virus infection in the 2. United States, 1999 through 2002. Ann Intern Med 144:705-714.
- Rustgi VK. 2007. The epidemiology of hepatitis C infection in the United States, J Gastroenterol 3. 42:513-521.
- Lauer GM, Walker BD. 2001. Hepatitis C virus infection. N Engl J Med 345:41-52. 4.
- 5. Caruntu FA, Benea L. 2006. Acute hepatitis C virus infection: Diagnosis pathogenesis, treatment. JGLD 15:249-256.
- 6. Mc Hutchison JG, Gordon SC, Schiff ER et al. 1998. Interferon alfa-2b alone or in combination with ribavirin as initial treatment for chronic hepatitis C. N Engl J Med 339:1485-1492.
- Davis GL, Esteban-Mur R, Rustgi V et al. 1998. Interferon alfa-2b alone or in combination with ribavirin 7. for the treatment of relapse of chronic hepatitis C. N Engl J Med 339:1493-1499.
- Manns MP, McHutchinson JG, Gordon SC et al. 2001. Peginterferon alfa-2b plus ribavirin compared 8. with interferon alfa-2b plus ribavirin for initial treatment of chronic hepatitis C: a randomized trial. Lancet 358:958-965.
- Fried MW, Shiffman ML, Reddy KR et al. 2002. Peginterferon alfa-2a plus ribavirin for chronic hepatitis 9. C virus infection. N Engl J Med 347:975-982.
- Hadziyannis SJ, Sette H Jr., Morgan TR et al. 2004. Peginterferon-[alpha] 2a and ribavirin combination 10. therapy in chronic hepatitis C: a randomized study of treatment duration and ribavirin dose. Ann Intern Med 140:346-355.
- Ghany MG, Strader DB, Thomas DL et al. 2009. Diagnosis management and treatment of hepatitis C: an 11. update. Hepatology 49:1335-1374.
- NIH Consensus and State-of-the-Science Statements. Management of Hepatitis C. 2002. 19:1-46.  $12.$
- EASL International Consensus Conference on Hepatitis C. Consensus Statement. 1999. Hepatology 13. 30:956-961.
- Jensen DM, Morgan TR, Marcellin P et al. 2006. Early identification of HCV genotype 1 patients 14. responding to 24 weeks peginterferon alpha-2a (40 kd)/nbavirin therapy. Hepatology 43:954-960.
- Poordad F, McCone J Jr., Bacon BR et al. 2011. Boceprevir for untreated chronic HCV genotype 1 15. infection. N Engl J Med 364:1195-1206
- Jacobson IM, McHutchison JG, Dusheiko G et al. 2011. Telaprevir for previously untreated chronic 16. hepatitis C virus infection. N Engl J Med 364:2405-2416.
- Bukh J, Purcell RH and Miller RH. 1992. Sequence analysis of the 5' noncoding region of hepatitis C 17. virus, Proc Natl Acad Sci USA 89:4942-4946.
- Longo MC, Berninger MS and Hartley JL. 1990. Use of uracil DNA glycosylase to control carry-over 18. contamination in polymerase chain reactions. Gene 93:125-128.
- U.S. Department of Health and Human Services. Biosafety in Microbiological and Biomedical 19. Laboratories, 5th Edition, HHS Publication No. (CDC) 21-1112; December 2009.
- Clinical and Laboratory Standards Institute, Protection of Laboratory Workers from Occupationally<br>Acquired Infections: Approved Guideline 3<sup>rd</sup> Edition. CLSI Document M29-A3. CLSI: Wayne, PA 2005. 20.

05902754001-01ES

Dr. ERNESCO 4 ESPINO<br>PROBLETES ROCHE S.A.Q. e I.<br>DIVISIÓN DIAGNOSTICA **DIRECTOR TÉCNICO** 

Doc Rev. 1.0

 $\mathcal{F}$  6 5 International Air Transport Association Dangerous Goods Regulations, 49th Edition. 2008. 21.

- $22.$ Clinical and Laboratory Standards Institute. Evaluation of the Linearity of Quantitative Measurement<br>Procedures: A Statistical Approach; Approved Guideline. CLSI Document EP6-A. CLSI: Wayne, PA 2002.
- Saldanha, J., Heath, A., Aberham, C., Albrech, J., Gentili, G., Gessner, M. and Pisani, G. 2005. World<br>Health Organization collaborative study to establish a replacement WHO international standard for<br>hepatitis C virus RNA 23.

05902754001-01ES

28 Dr. ERNESO A. ESPINO<br>PRODUCTOS ROSPOSAQ. 01.<br>DIVISIÓN DIAGNOSTICA **DIRECTOR TÉCNICO** 

Doc Rev. 1.0

nLIO

Î

DF F

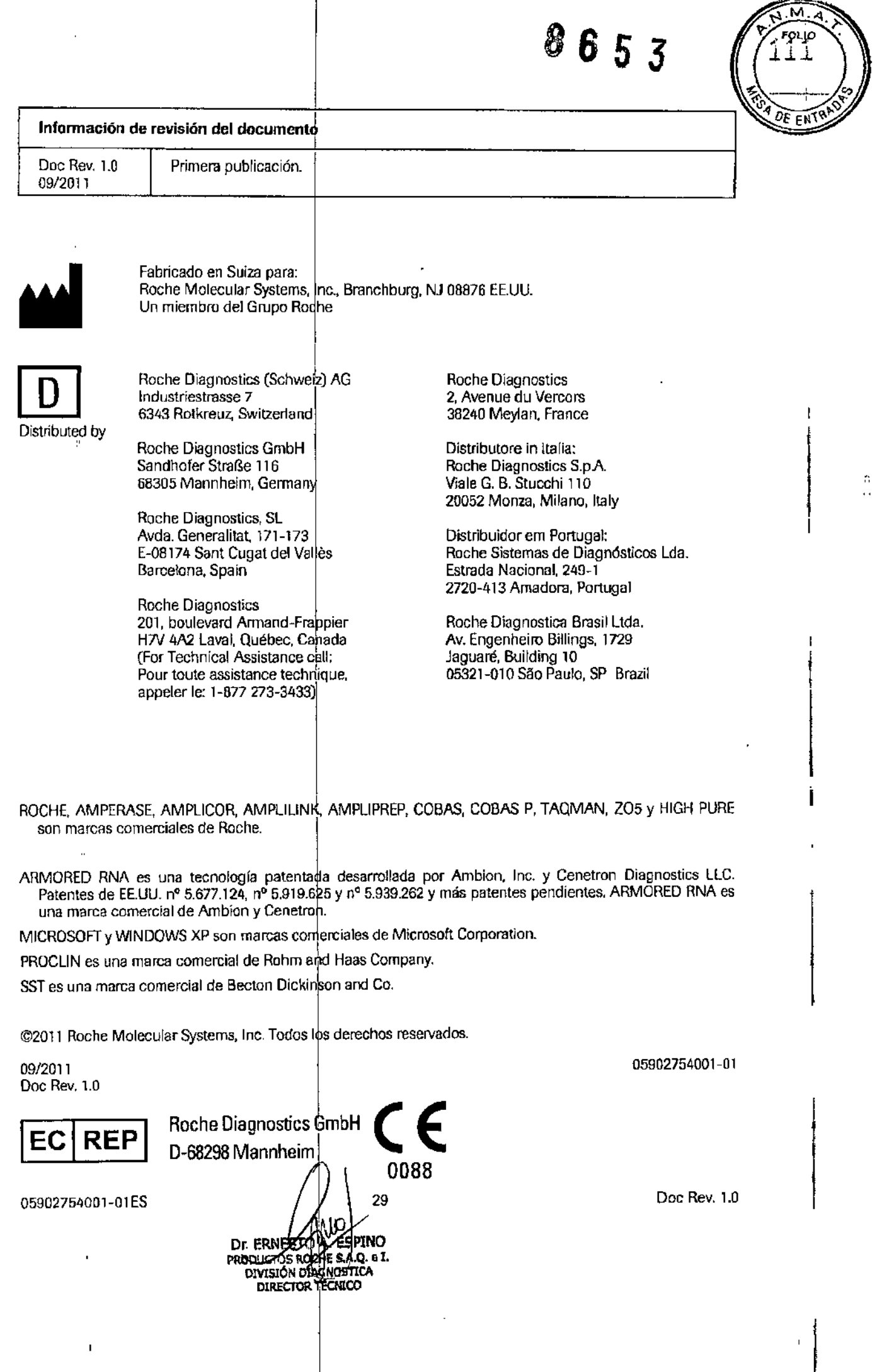

# 865 3

#### **Lossiguientes símbolos se emplean ctualmente en el rotulado de todos los productos diagnósticos por PCR de Roche.**

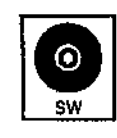

**Programa auxiliar III Denominación de lote** 

**1ECI RE? I** Representante autorizado

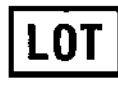

Número de catálogo

únicamente

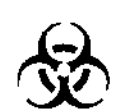

**REF** 

Riesgo biológico (Material biológico potencialmente peligroso)

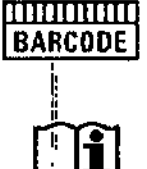

Consultar las instrucciones de uso

Hoja de datos del código de barras

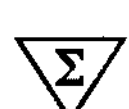

Suficiente para < n > pruebas | **IL R | R | Limite inferior del intervalo asignado** 

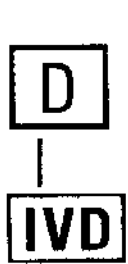

Distribuido por

De uso diagnóstico *in vitro*

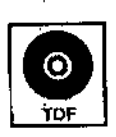

Archivo de definición de pruebas

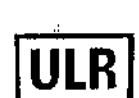

Umíte superior del intervalo asignado

**C€**

, I i<br>I<br>I El presente producto cumple con los requerimientos previstos por la Directiva Europea 98179 CE de prbductos sanitarios para el diagnóstico *in vitro.*

Servicio técnico para clientes de EE.UU : 1-800-428-2336

30 Dr. ERNESTO A LESPINO<br>PRODUCTOS ROCHEZAD. e I.<br>DIVISIÓN DIAGROSTICA DIRECTOR TÉCNICO

05902754001-01

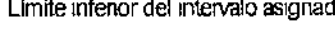

Para evaluación del rendimiento NO

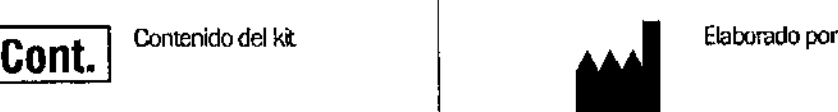

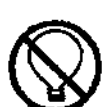

Almacenar en la oscuridad

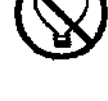

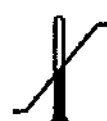

Temperaturn límite (Conservar a)

Estable hasta (ultimo dfa del mes)

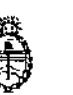

Ministerio de Salud Secretaría de Políticas, Reguladión e Institutos A.N. M. A.1'

 $\breve{\vec{A}}$ 

 $\mathbf{r}$ 

## CERTIFICADO DE AUTORIZACIÓN DE VENTA DE PRODUCTOS PARA DIAGNOSTICO DE USO IN VITRO

Expediente nº 1-47-7714/13-1 Se autoriza a la firma PRODUCTOS ROCHE S.A.Q. e I. (División Diagnóstica) a importar y comercializar el Producto para diagnóstico de uso in vitro denominado COBAS@ AmpliPrepjCOBAS"Taqman HCV Quantitative Test, V 2 O (CAT NO: 5532264) / Prueba de amplificación de ácidos nucleicos in vitro para la<br>L determinación cuantitatiya de los genotipos 1 al 6 del ARN del virus de la hepatitis C (HCV) en suero o plasma humano; mediante el equipo COBAS<sup>®</sup> AmpliPrep para el procesamiento automatizado de muestras y el analizador  $COBAS^*$  Taqman<sup>®</sup> para la amplificación y la detección. Envases conteniendo: cassette de reactivos de micropartículas magnéticas para HCV (HCV QT v2.0 CS1) para 72 determinaciones, cassette de reactivos de lisis para HCV (HCV QT) ", v2.0 CS2) para 72 dete $\mathop{\parallel}^{\bullet}$ minaciones, cassette de multireactivos para HCV (HCV) QT v2.0 CS3) para 72 determinaciones, cassette específico para la prueba <sup>i</sup>de HCV (HCV QT v2.0 CS4) para 72 determinaciones, control positivo alto del HCV (HCV H(+)C, v2.0: 6 X 0.85ml), control positivo bajo del HCV (HCV L(+)C, v2.0: 6 X 0,85ml), Control negativo de COBAS<sup>@</sup>TaqMan (CTM(-) C: 6 x 1ml), Clip de código de barras para control positivo alto de HCV (HCV H(+) C, v2.0 Clip: 6), Clip de código de barras para control positivo bajo de HCV (HCV L(+) C, v2.0 • Clip: 6), y Clip de código de barras para control Negativo de HCV (HCV  $(-)$  C, v2.0 Clip: 6). Vida útil: DIECIOCHO (18) meses, desde la fecha de elaboración conservado entre 2 y 8  $\circ$ C. Se le asigna la categoría: venta a Laboratorios de análisis clínicos por hallarse en las condiciones establecidas en la Ley Nº 16.463

 $\mathbf{1}$ 

y Resolución Ministerial Nº 145/98. Lugar de elaboración: Roche Diagnostics International Ltd. Forrenstrasse 2, 6343 Rotkreuz (SUIZA) para Roche Molecular Systems Inc. 1080 US Highway 202 Squth Branchburg, NJ 08876 (USA). En las etiquetas de los envases, anuncios y prospectos deberá constar PRODUCTO PARA DIAGNOSTICO USO IN VITRO AUTORIZADO POR LA ADMINISTRACIÓN NACIANA DE MEDICAMENTOS, ALIMENTOS Y TECNOLOGIA MEDICA. Certificado  $\overline{\phantom{a}}^{\circ}$   $\overline{\phantom{a}}$ 

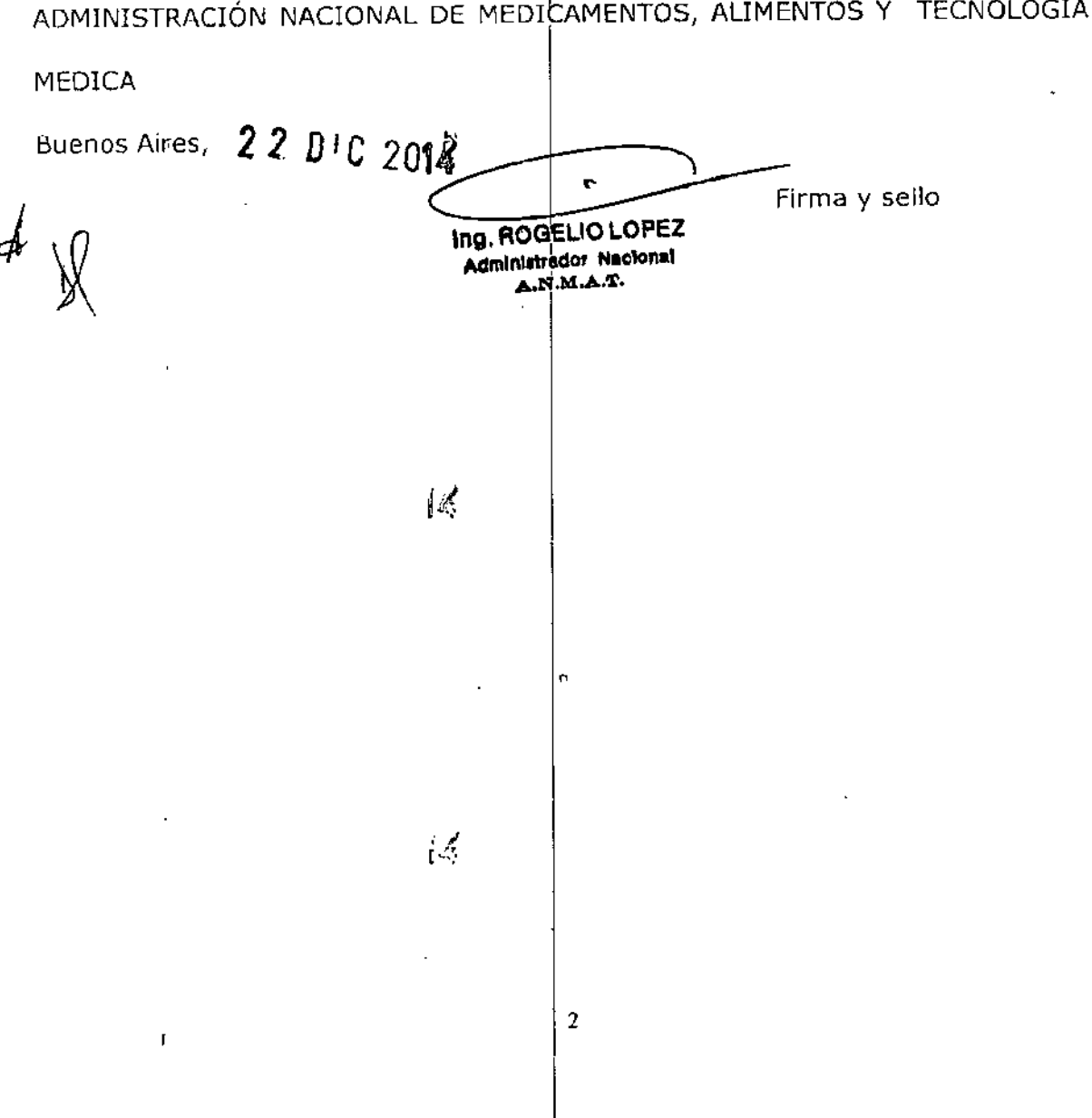